## **F.Y.B.Tech Mechanical**

# **SEM-I Syllabus**

AY 2023-24

suited de l'état et allegement (au 19, 85,40) entre un

 $(DAC)$ 

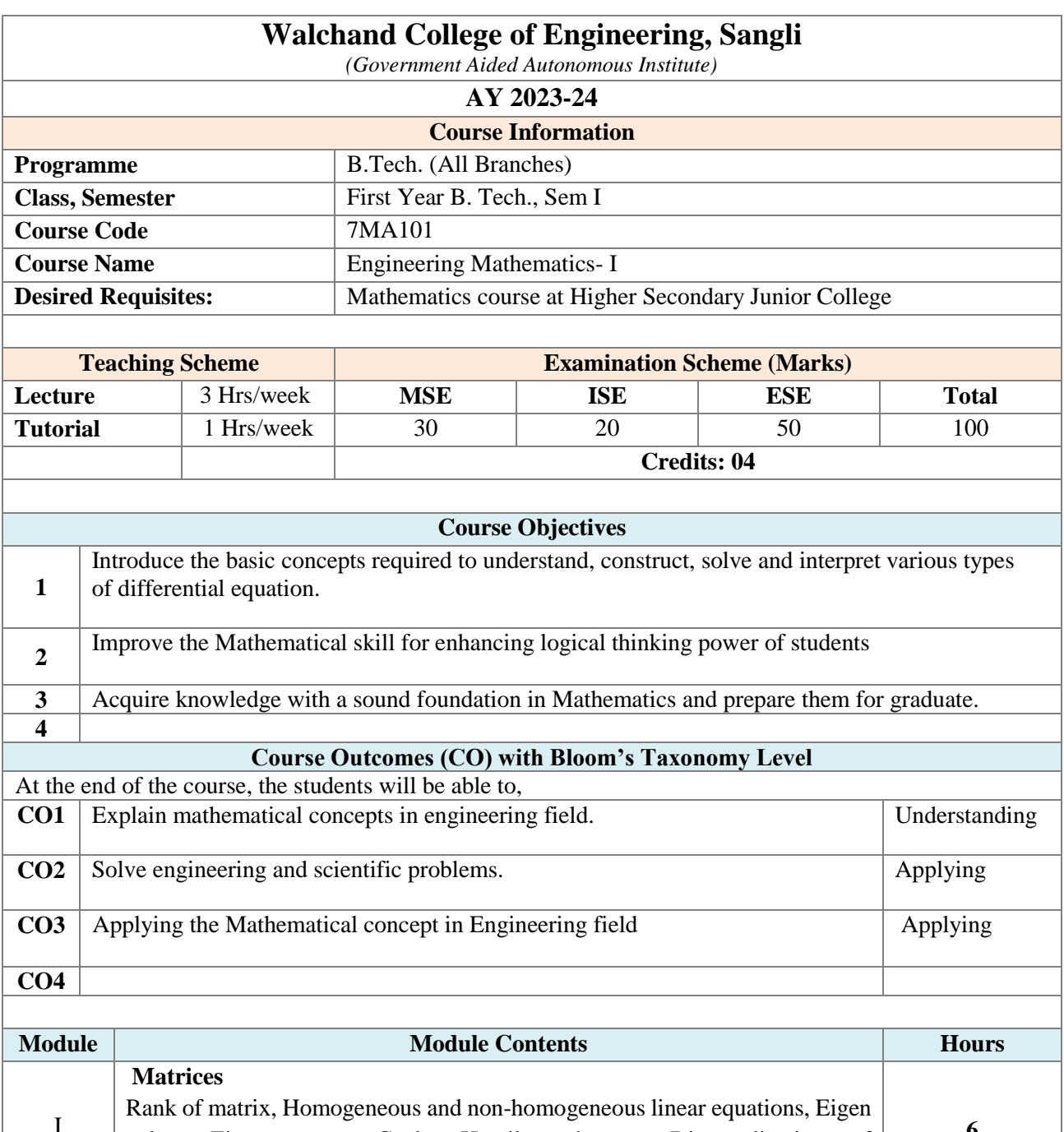

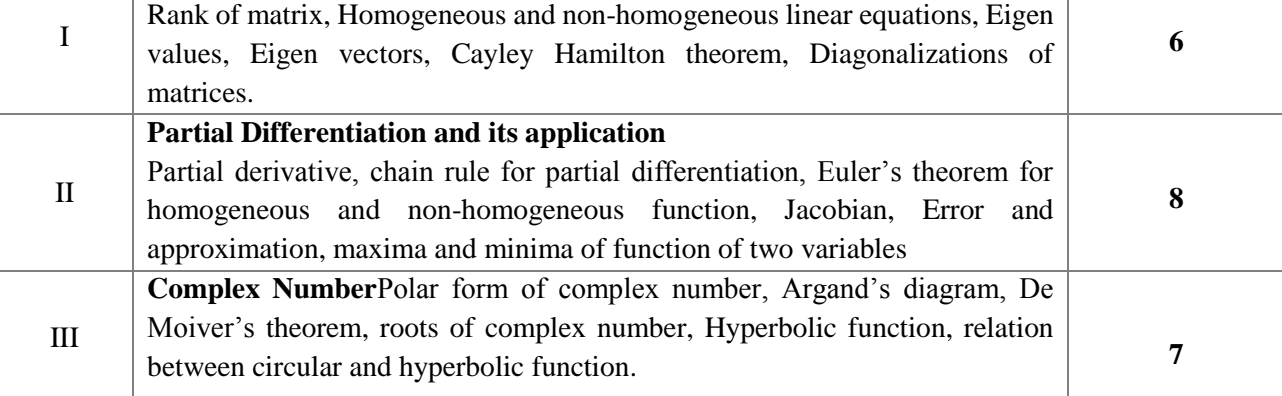

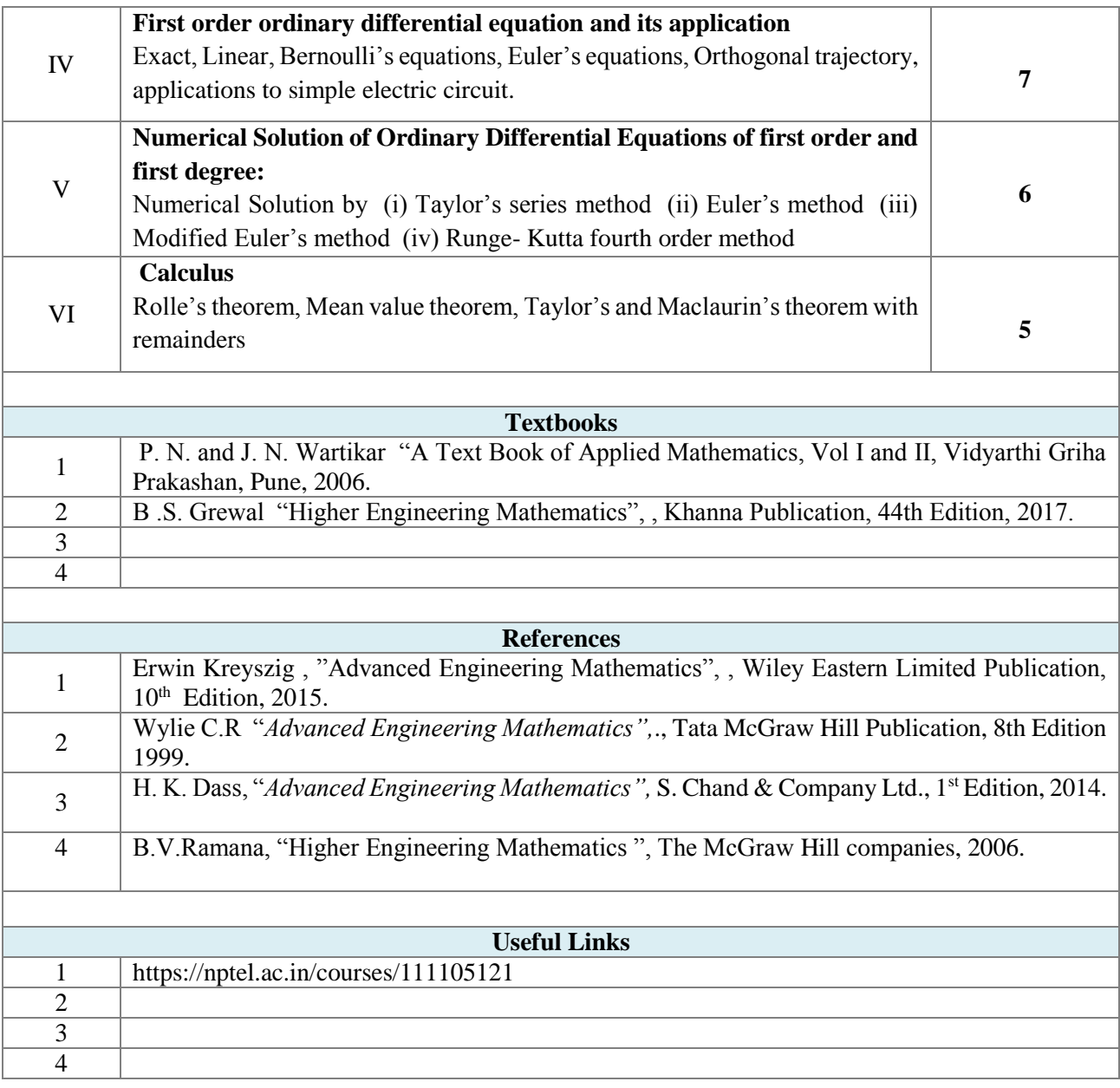

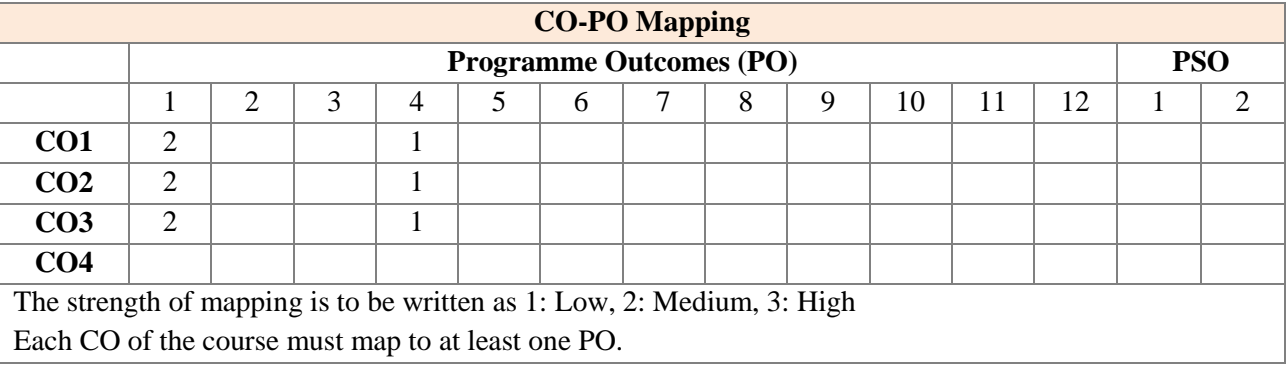

**Assessment** 

The assessment is based on MSE, ISE and ESE.

MSE shall be typically on modules 1 to 3.

ISE shall be taken throughout the semester in the form of teacher's assessment. Mode of assessment can be field visit, assignments etc. and is expected to map at least one higher order PO.

ESE shall be on all modules with around 40% weightage on modules 1 to 3 and 60% weightage on modules 4 to 6.

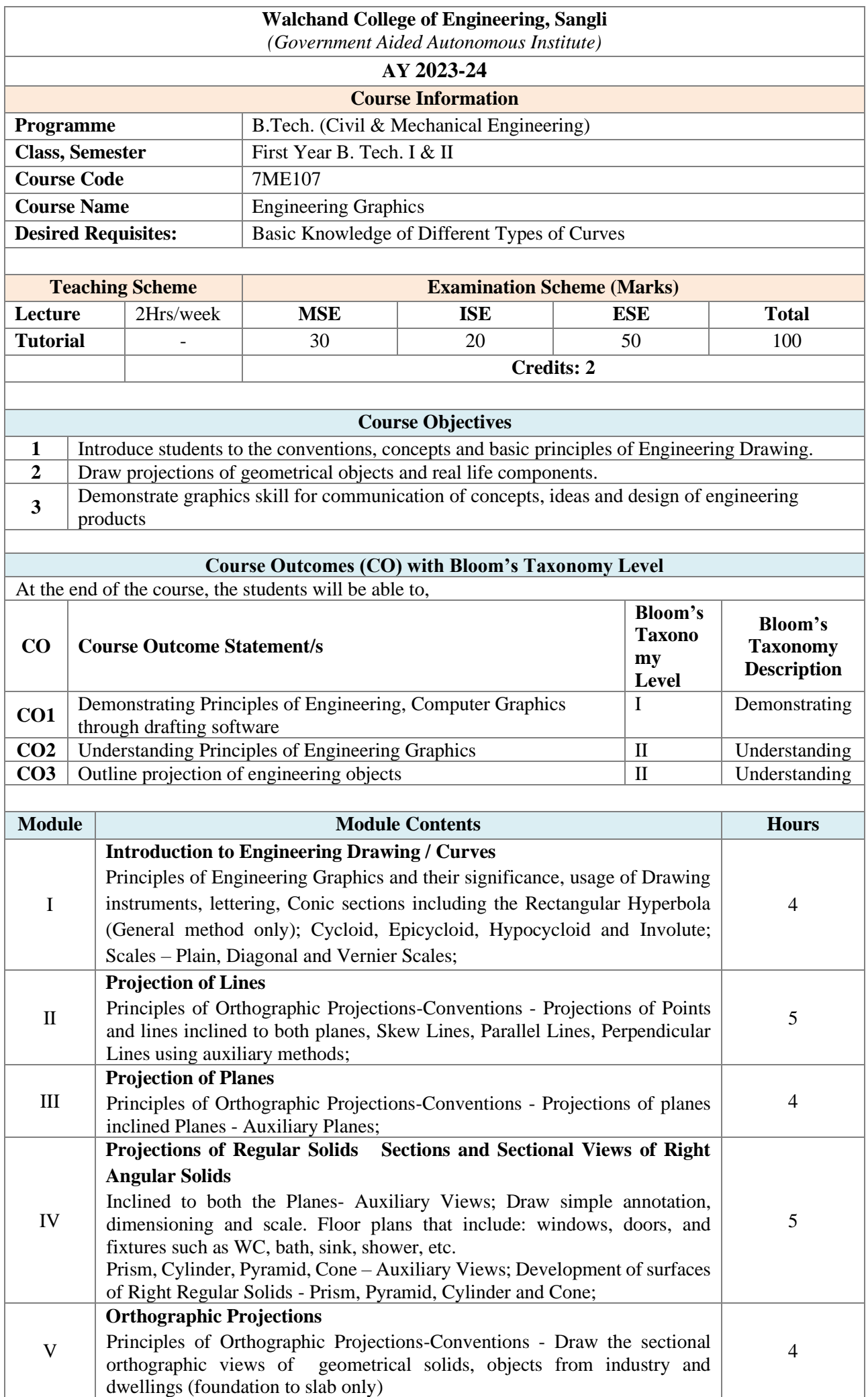

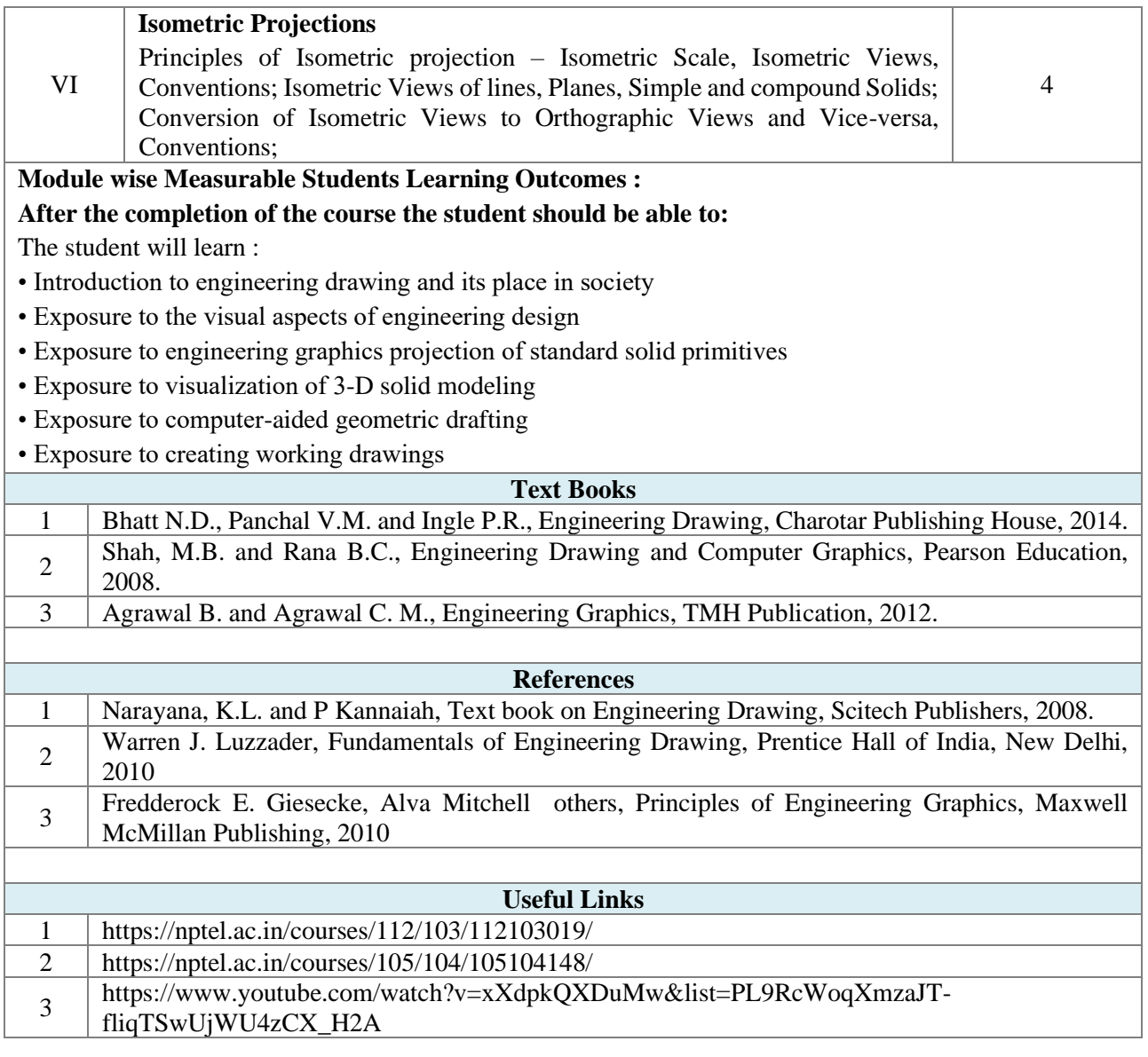

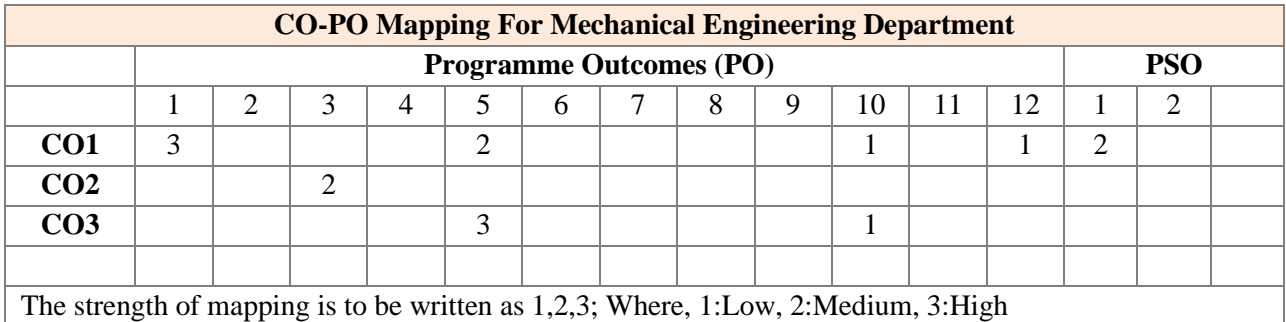

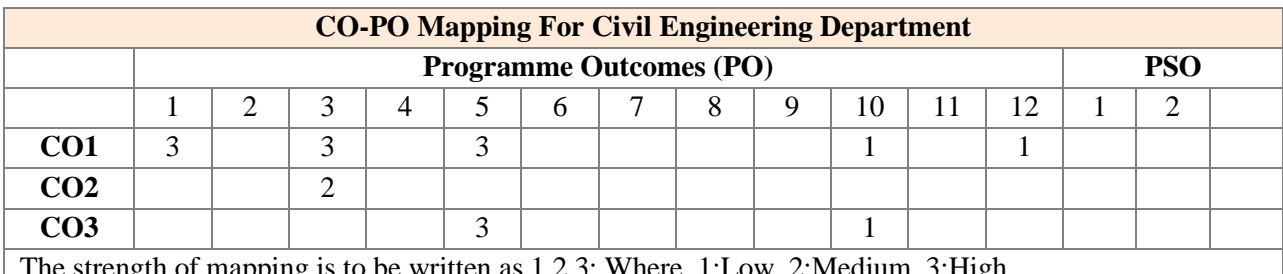

The strength of mapping is to be written as  $1,2,3$ ; Where, 1:

#### **Assessment**

The assessment is based on MSE, ISE and ESE.

MSE shall be typically on modules 1 to 3.

ISE shall be taken throughout the semester in the form of teacher's assessment. Mode of assessment can be field visit, assignments etc. and is expected to map at least one higher order PO.

ESE shall be on all modules with around 40% weightage on modules 1 to 3 and 60% weightage on modules 4 to 6.

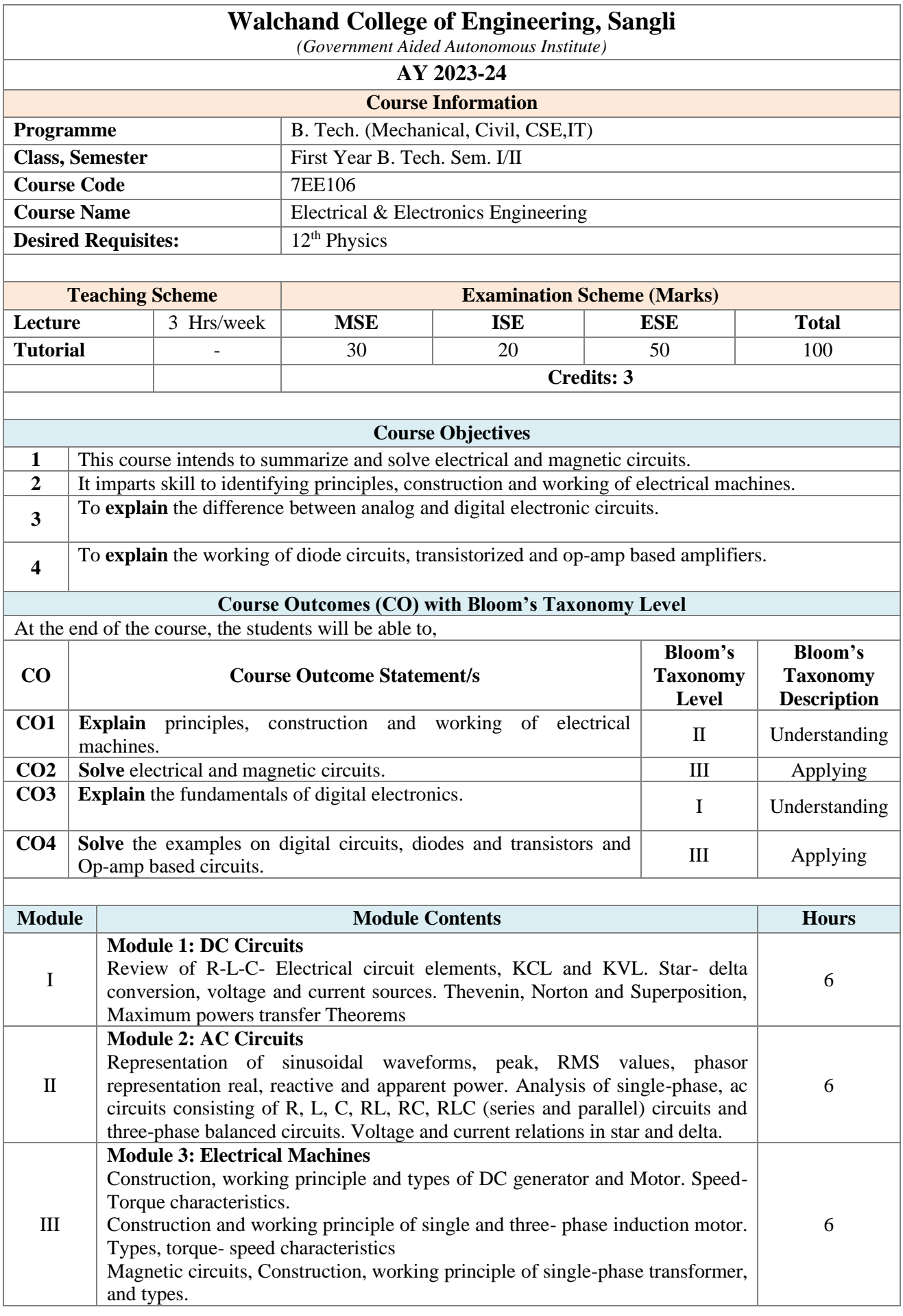

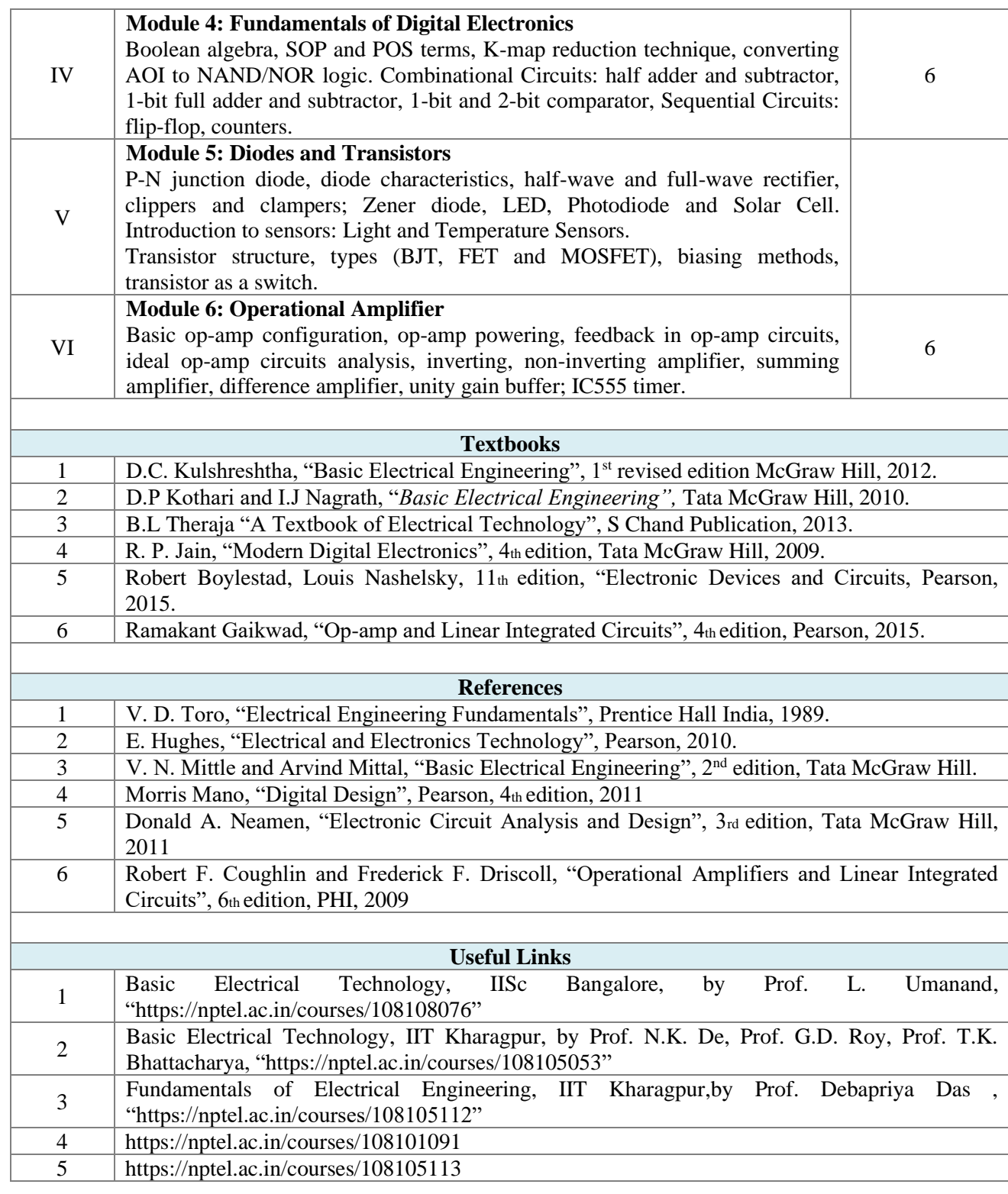

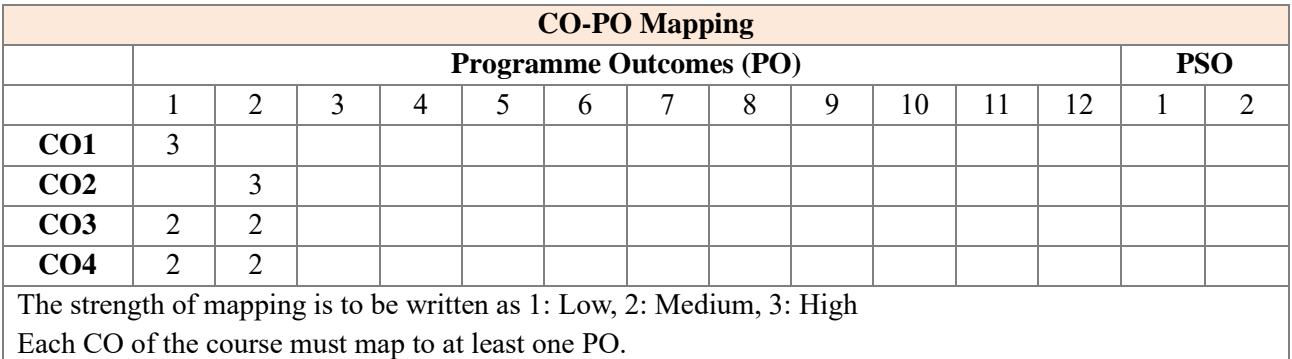

Course Contents for B. Tech. Programme, Department of Electrical & Electronics Engineering, AY 2023-24

#### **Assessment**

The assessment is based on MSE, ISE and ESE.

MSE shall be typically on Three modules. (One and half modules from Electrical syllabus and one and half modules from Electronics syllabus)

ISE shall be taken throughout the semester in the form of teacher's assessment. Mode of assessment can be field visit, assignments etc. and is expected to map at least one higher order PO.

ESE shall be on all modules with around 40% weightage on modules up to MSE and 60% weightage on modules after MSE.

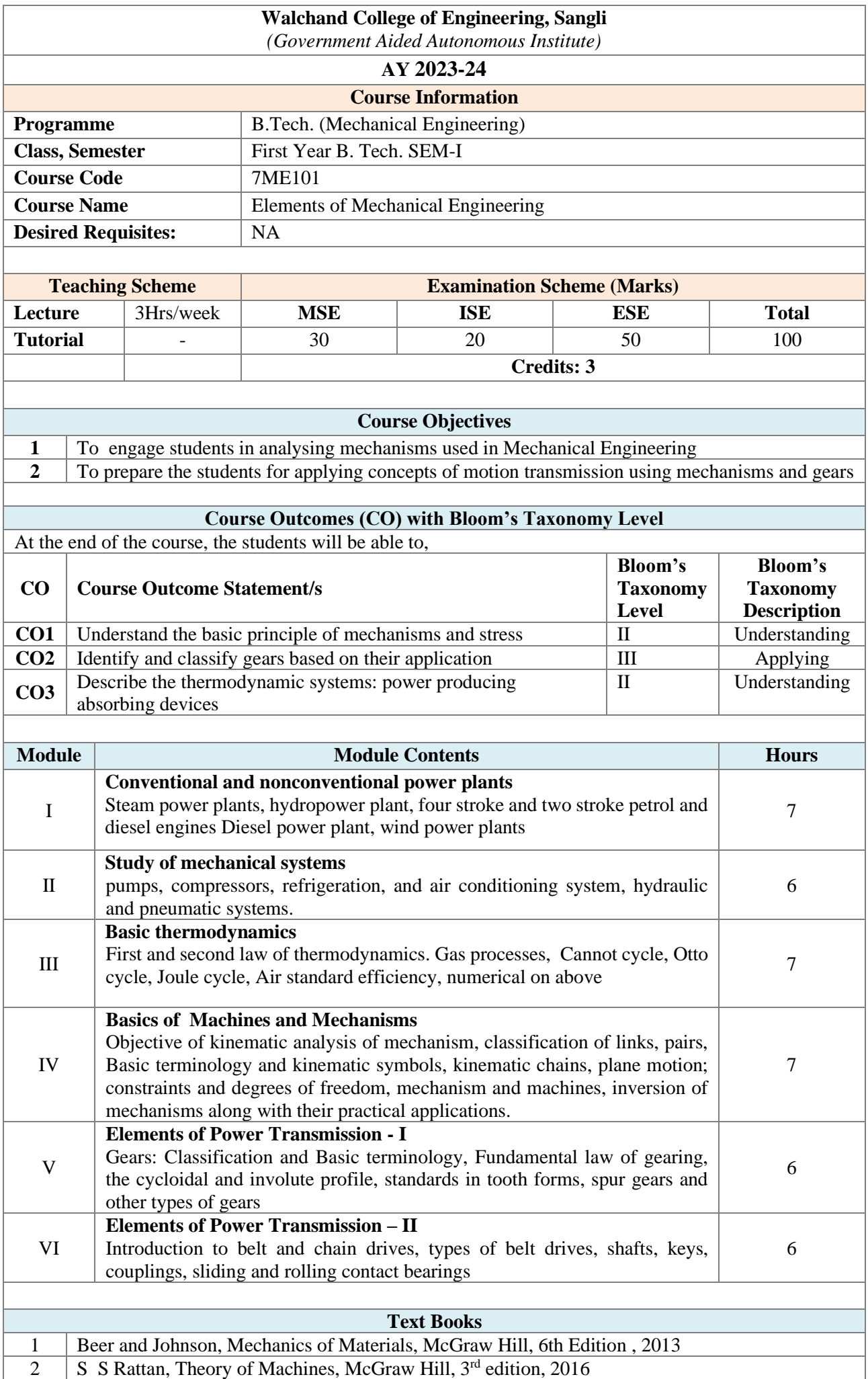

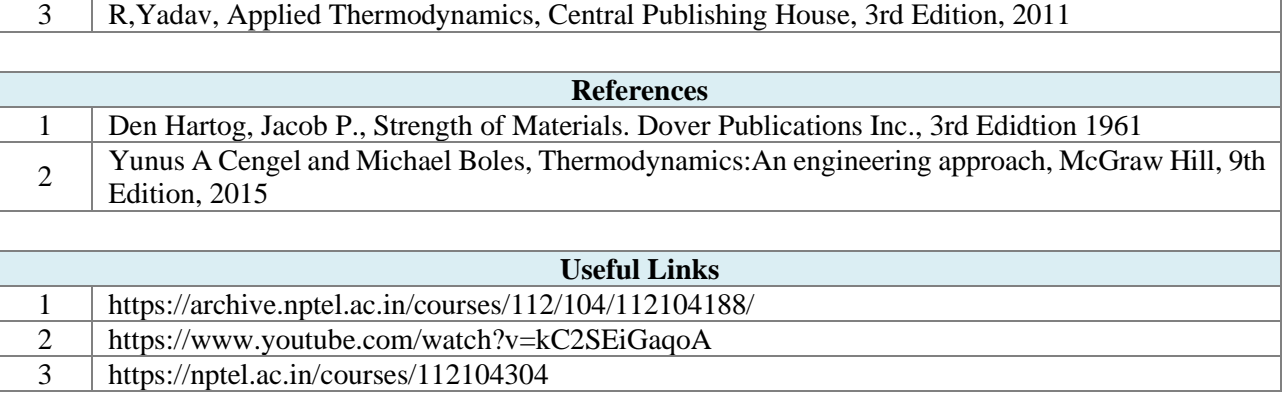

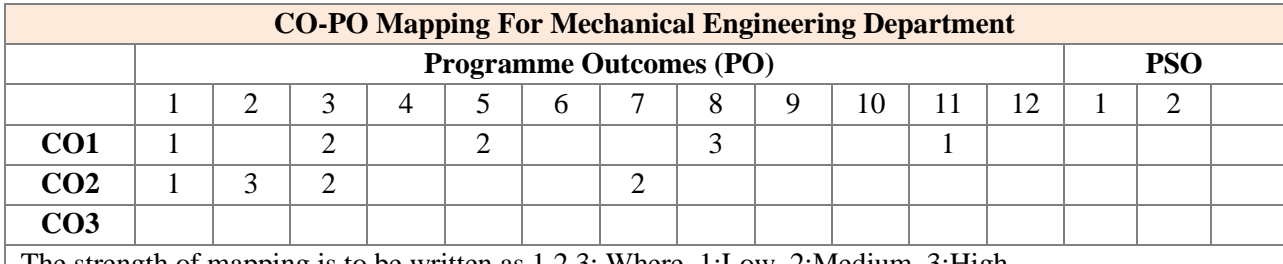

The strength of mapping is to be written as 1,2,3; Where, 1:Low, 2:Medium, 3:High

#### **Assessment**

The assessment is based on MSE, ISE and ESE.

MSE shall be typically on modules 1 to 3.

ISE shall be taken throughout the semester in the form of teacher's assessment. Mode of assessment can be field visit, assignments etc. and is expected to map at least one higher order PO.

ESE shall be on all modules with around 40% weightage on modules 1 to 3 and 60% weightage on modules 4 to 6.

#### Walchand College of Engineering, Sangli

(Government Aided Autonomous Institute)

#### AY 2023-24

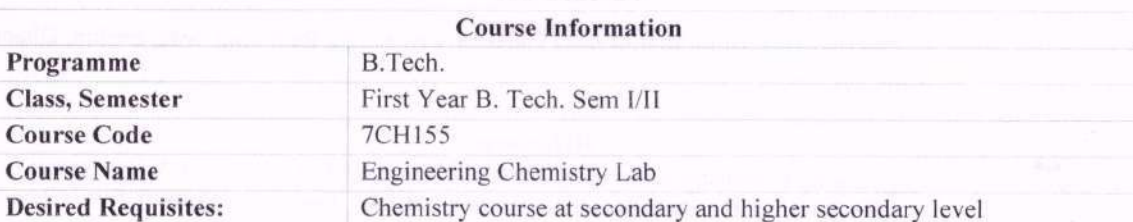

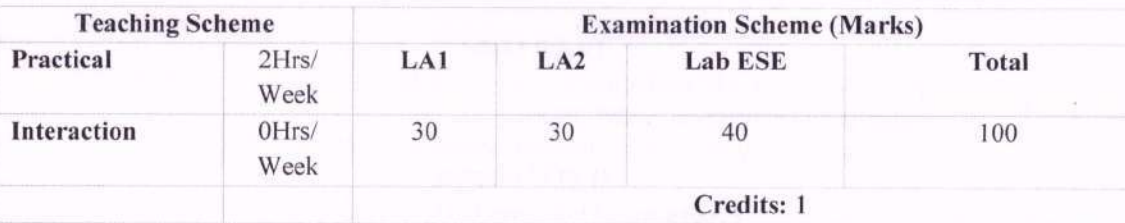

#### **Course Objectives**

To make the student familiar with analytical techniques.  $\mathbf 1$  $\overline{2}$ To provide hands on practice of Instrumental and titrimetric analysis.

### Course Outcomes (CO) with Bloom's Taxonomy Level

At the end of the course, the students will be able to,

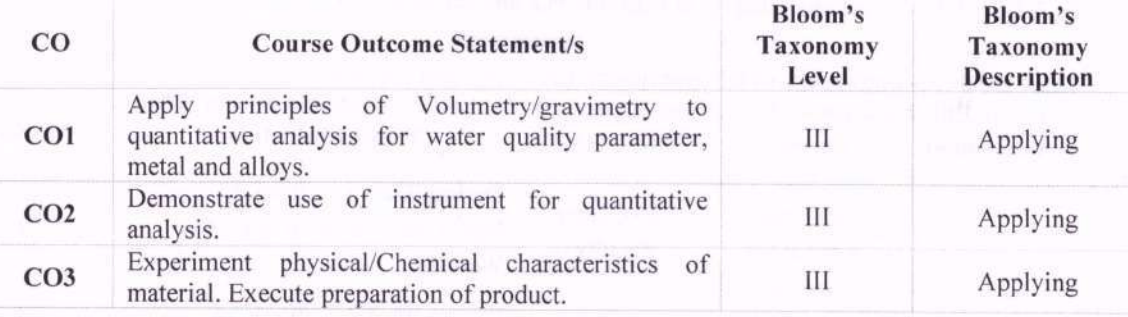

#### List of Experiments (Minimum 8 experiments from the following list)

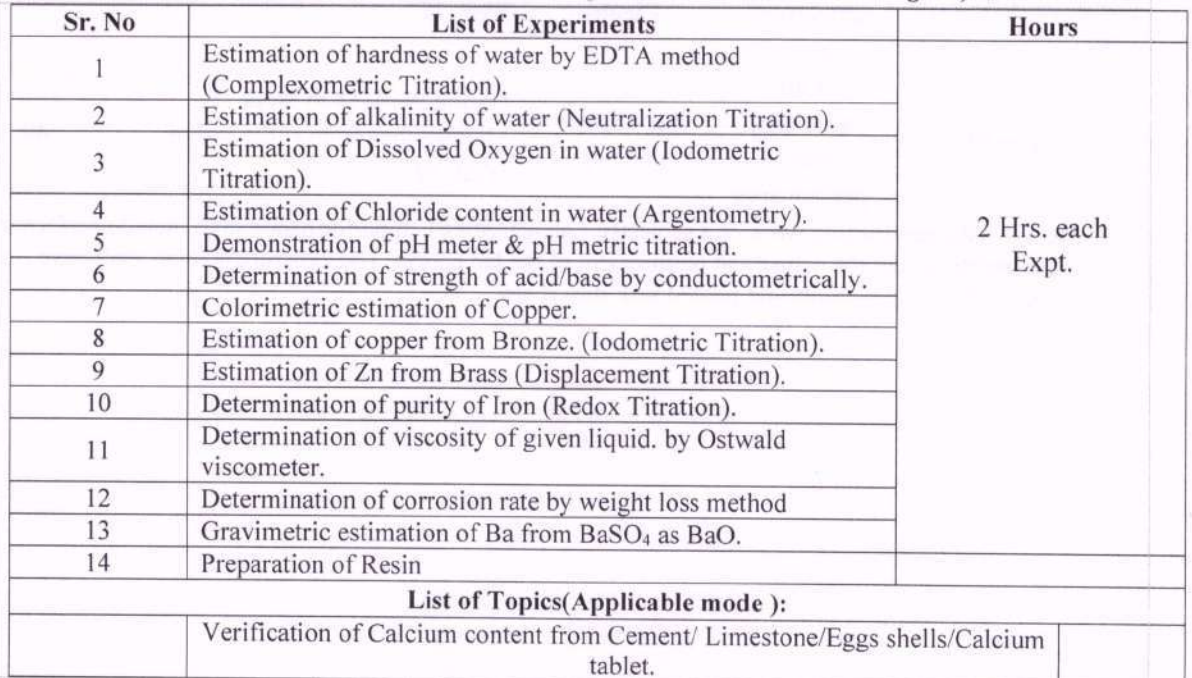

D. Evel : paper A Power

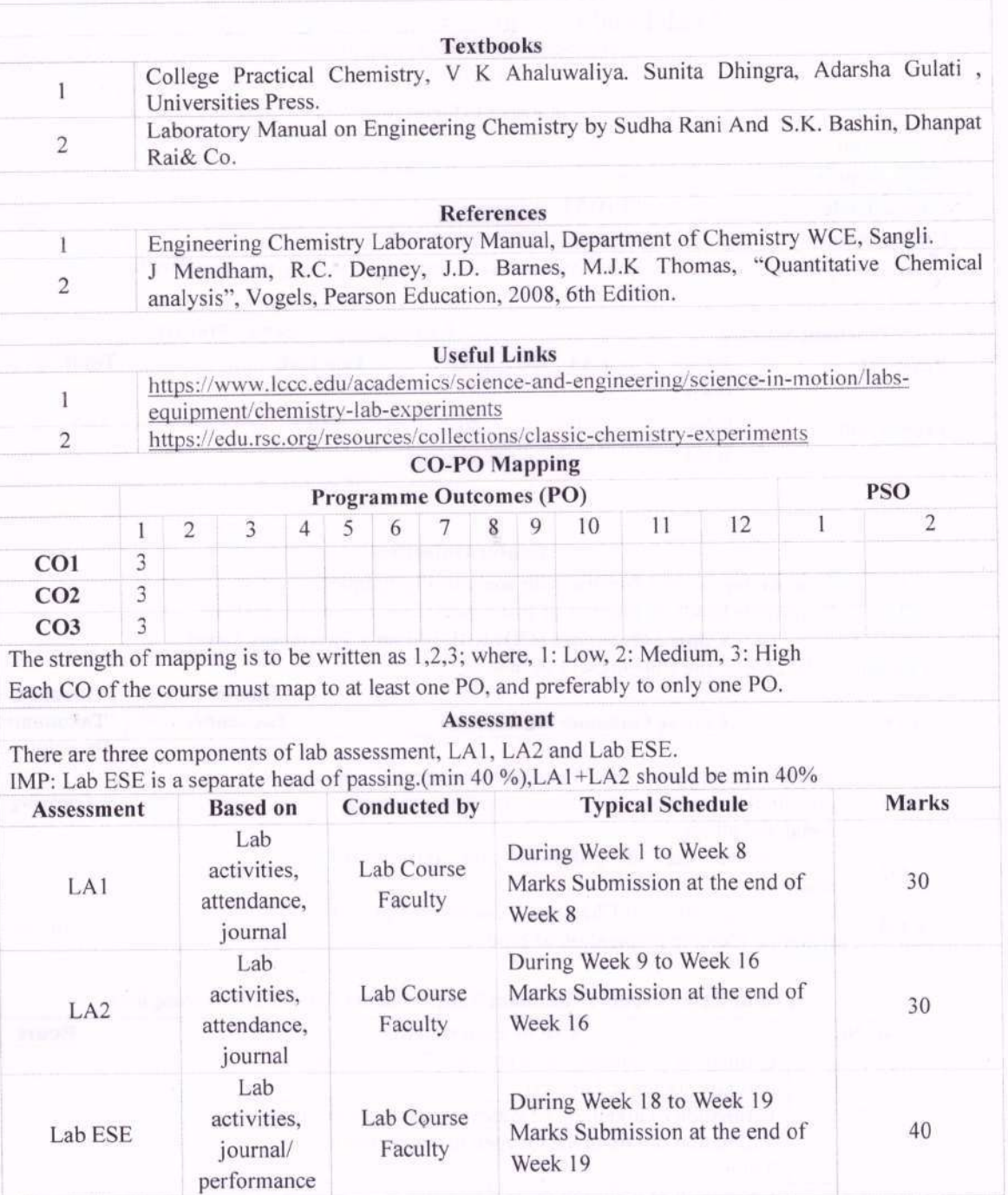

Week 1 indicates starting week of a semester. Lab activities/Lab performance shall include performing<br>experiments, as per the nature and requirement of the lab course. The experimental lab shall have typically 8-10 experiments and related activities if any.

Contractors of the first

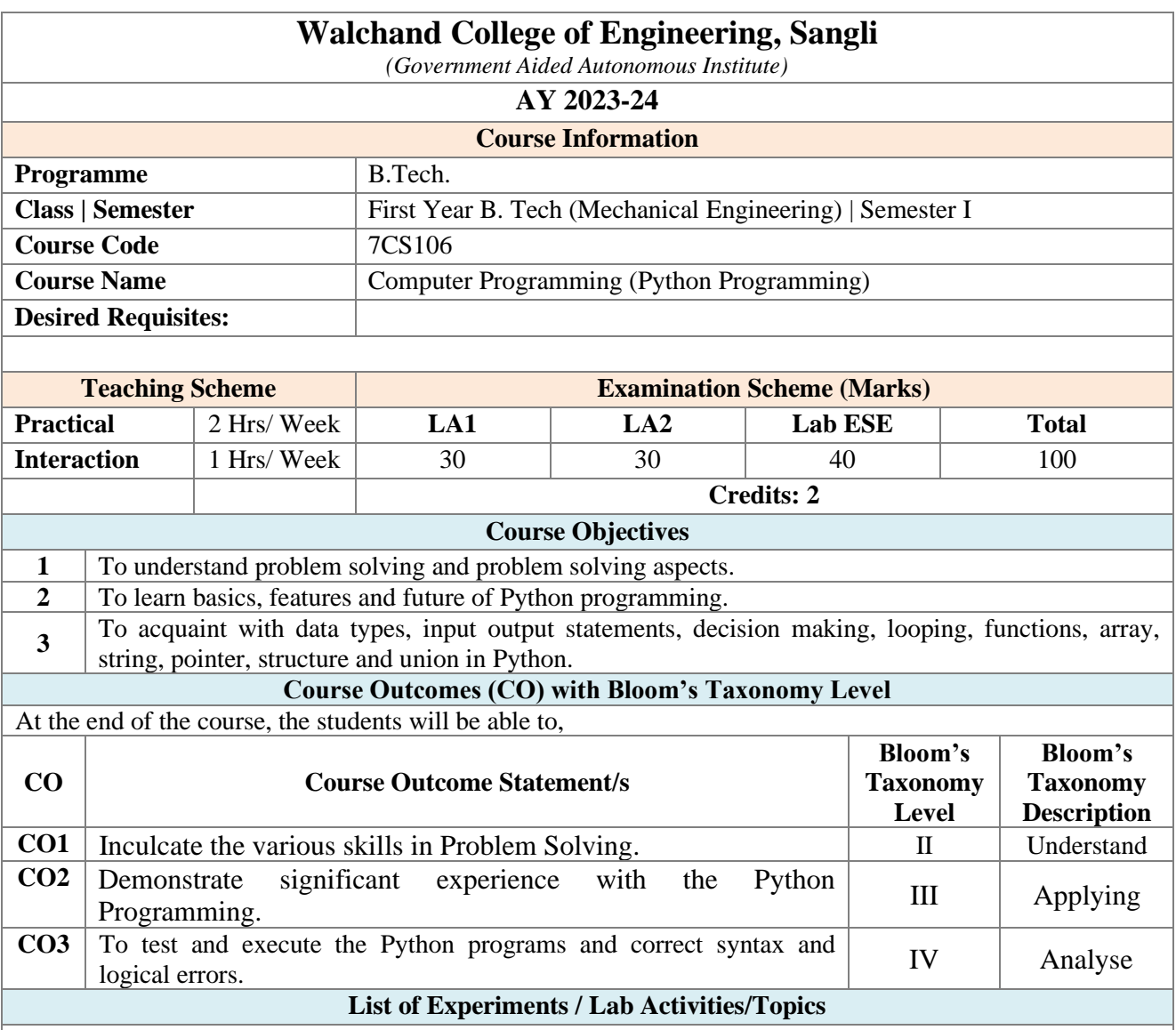

**List of Topics (Applicable for Interaction Mode):** 

**Module I: Basics of Problem Solving:** General Problem Solving Concepts, Types of Problems, Problem Solving Strategies. **Program Design Tools:** Algorithms, Flowcharts and Pseudo-Codes.

**Module II: Python Programming:** Writing and Executing Python Program, Variables, Keywords, Identifiers, Constants, Operators & Expressions, Operators, Data Types.

**Module III: Decision Control Statements:** Conditional Statements: If, If-else, Nested If, If-elseif Statements. **Iterative Statements:** While Loop, For Loop, Do While Loop, Break, Continue, Pass.

**Module IV: Functions:** Need, Definition, Call, Variable Scope, Return Statement, Lambda or Anonymous Function. **Modules:** Definition, Introduction to packages in Python, Introduction to standard library modules.

**Module V: Strings and Operations:** Concatenation, Appending, Multiplication and Slicing. Strings are Immutable, Strings Formatting Operator.

**Module VI: File Handling:** Introduction, File path, Types of files, Opening and Closing files, Reading and Writing files.

#### **List of Experiments:**

- 1. Program to simulate simple calculator that performs basic tasks such as addition, subtraction, multiplication and division.
- 2. Program to demonstrate different operators and their order precedence.
- 3. Program to accept the number and Compute a) Square root of number, b) Square of number, c) Cube of number d) Check for prime, d) factorial of number,
- 4. Program to accept a number from user and print digits of number in a reverse order.
- 5. Program to accept two numbers from user and compute smallest divisor and Greatest Common Divisor of these two numbers.
- 6. Program to find whether the number is positive / negative / zero using conditional statement.
- 7. Programs to show different types of iteration / loop.
- 8. Program to accept N numbers from user and compute and display maximum in list, minimum in list, sum and average of numbers.
- 9. Program to print the Fibonacci Series (with & without recursion).
- 10. Program to swap two number using function.
- 11. Program to accepts a string from user and perform following string operations, a) Calculate length of string, b) String reversal, c) Check palindrome,
- 12. Program to demonstrate different file handling functions.
- 13. Program to copy contents of one file to other.

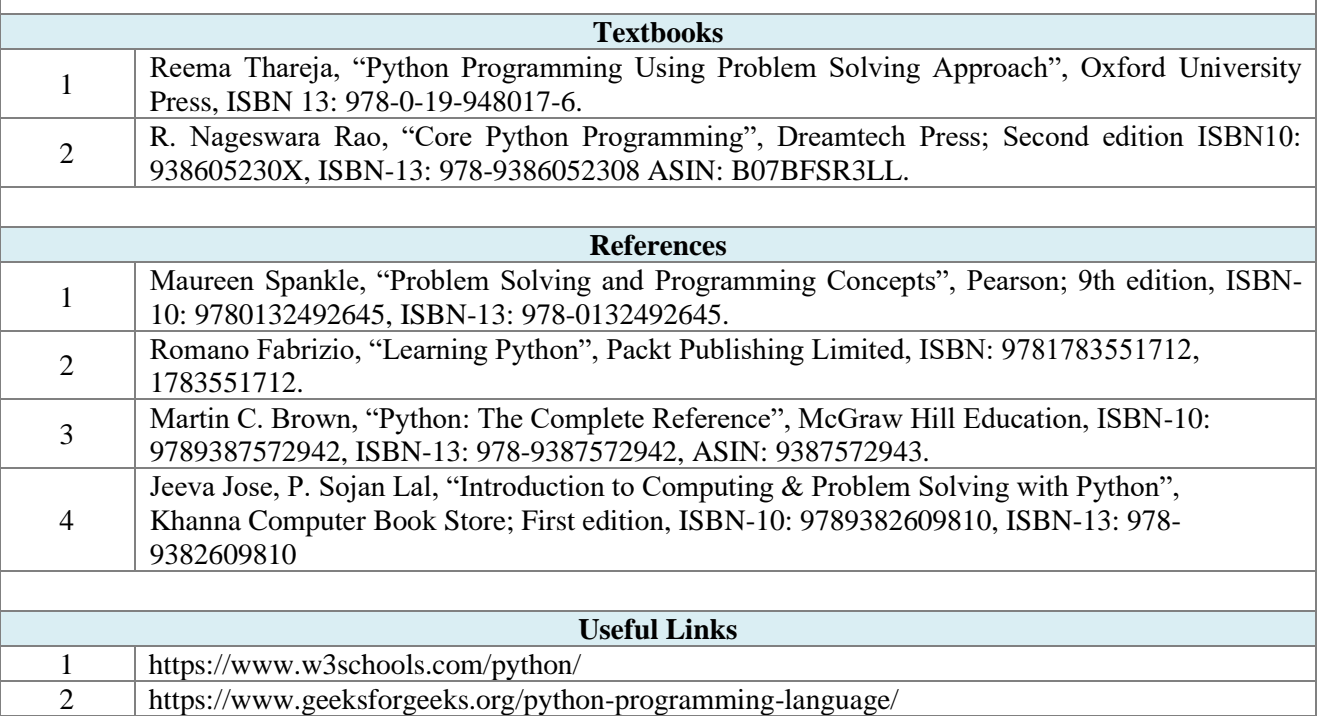

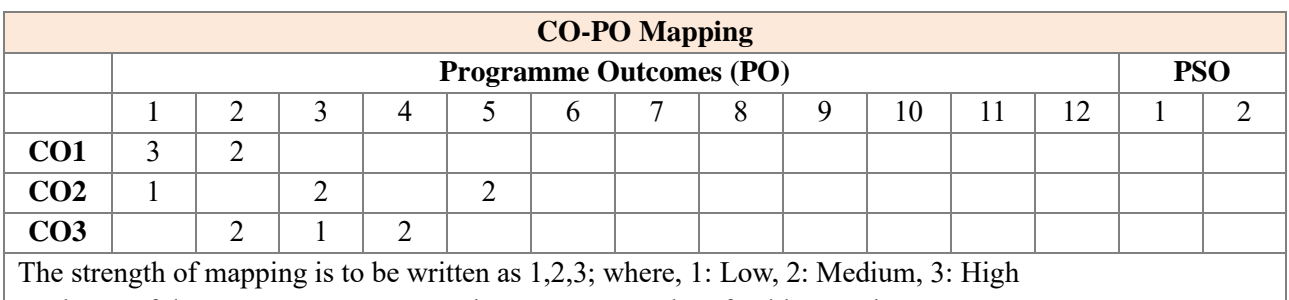

Each CO of the course must map to at least one PO, and preferably to only one PO.

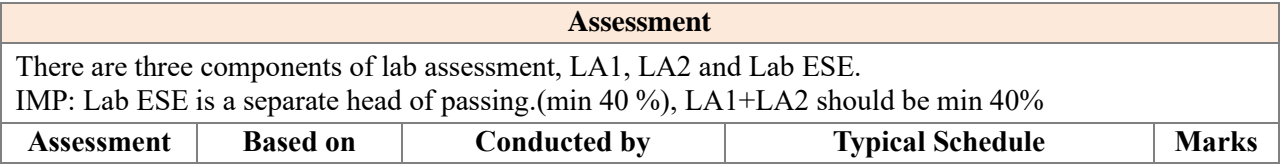

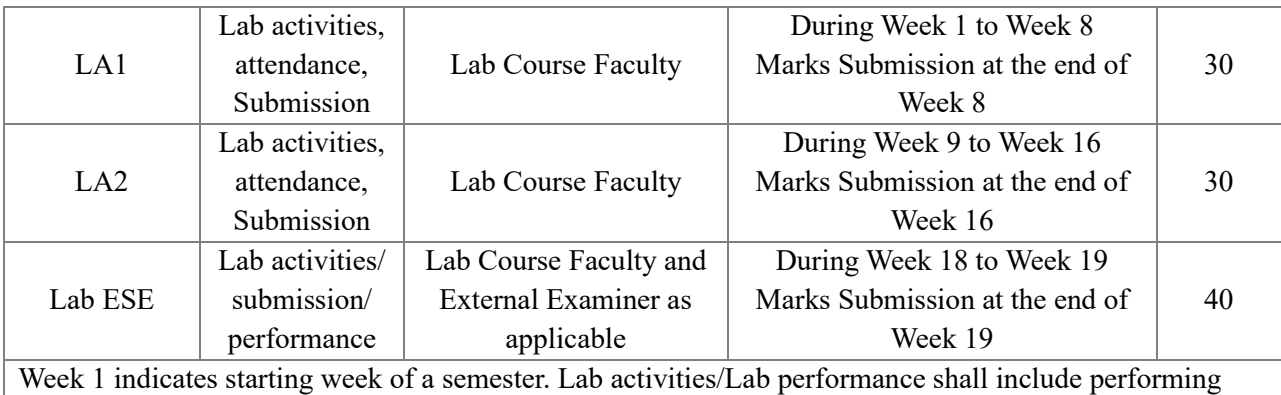

experiments, mini-project, presentations, drawings, programming, and other suitable activities, as per the nature and requirement of the lab course. The experimental lab shall have typically 8-10 experiments and related activities if any.

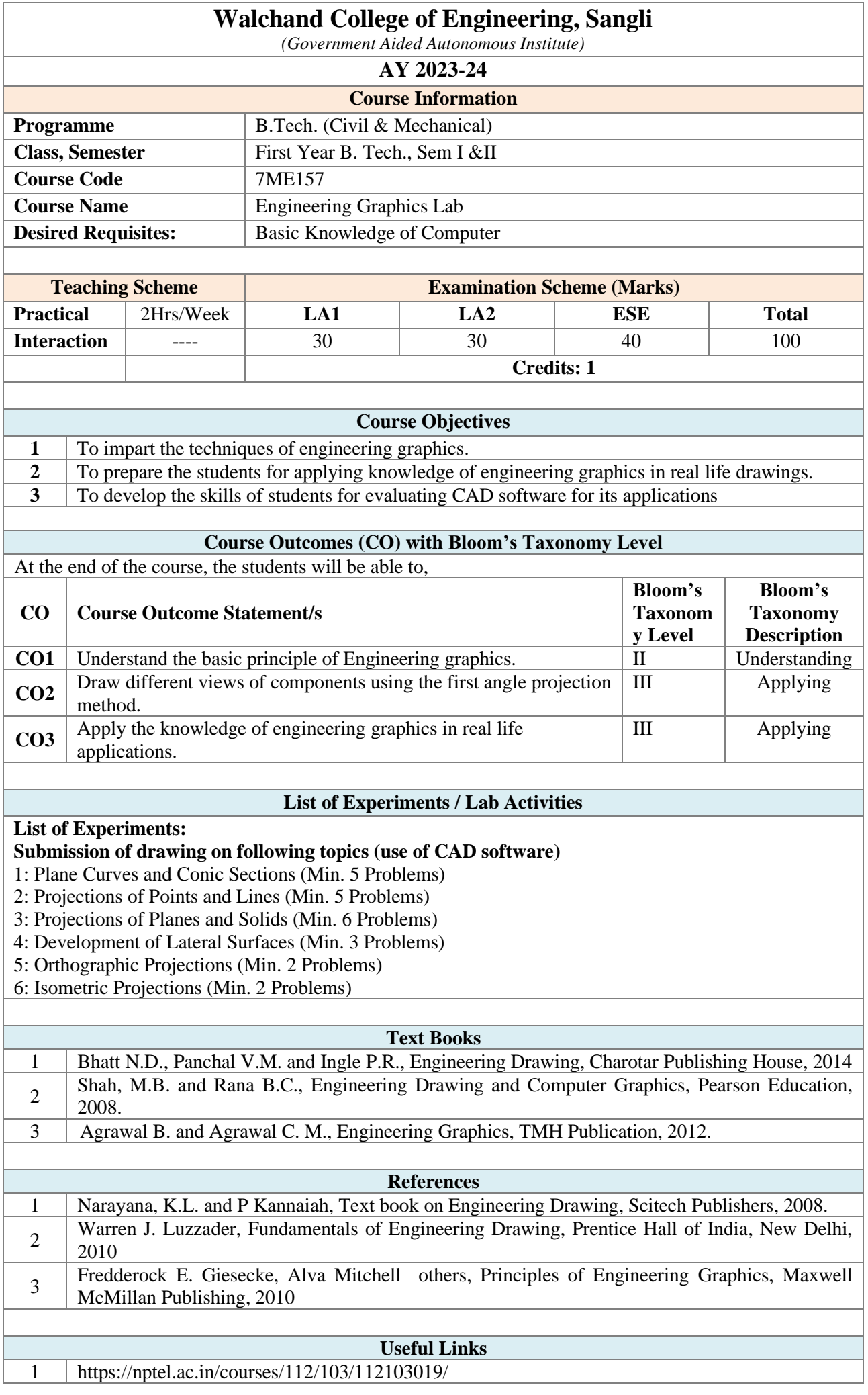

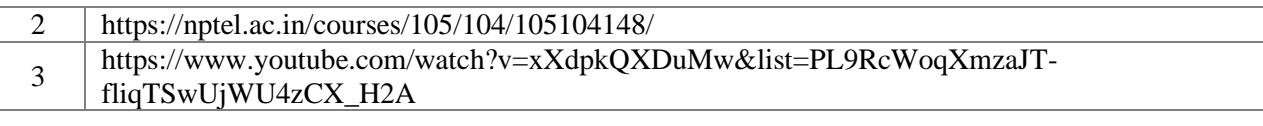

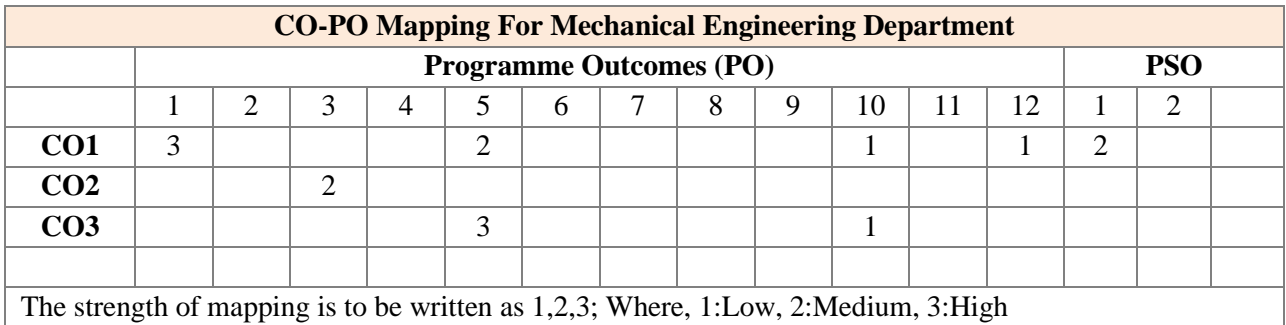

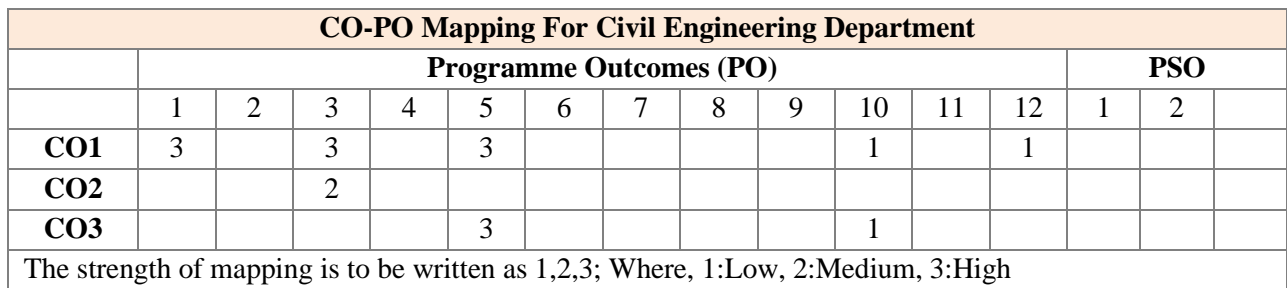

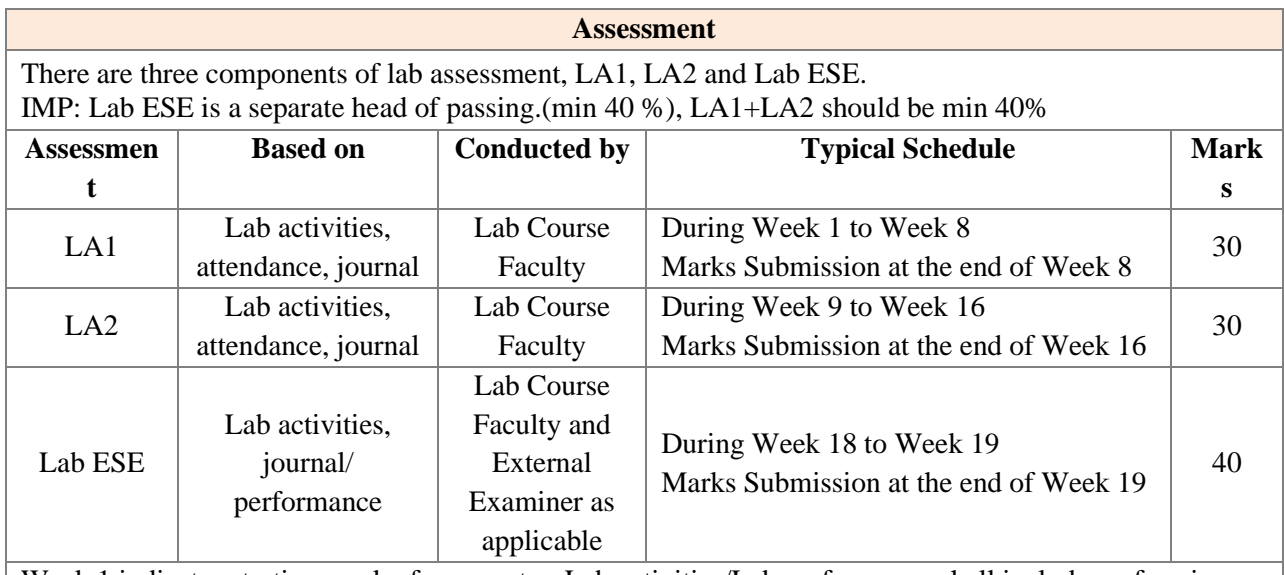

Week 1 indicates starting week of a semester. Lab activities/Lab performance shall include performing experiments, mini-project, presentations, drawings, programming, and other suitable activities, as per the nature and requirement of the lab course. The experimental lab shall have typically 8-10 experiments and related activities if any.

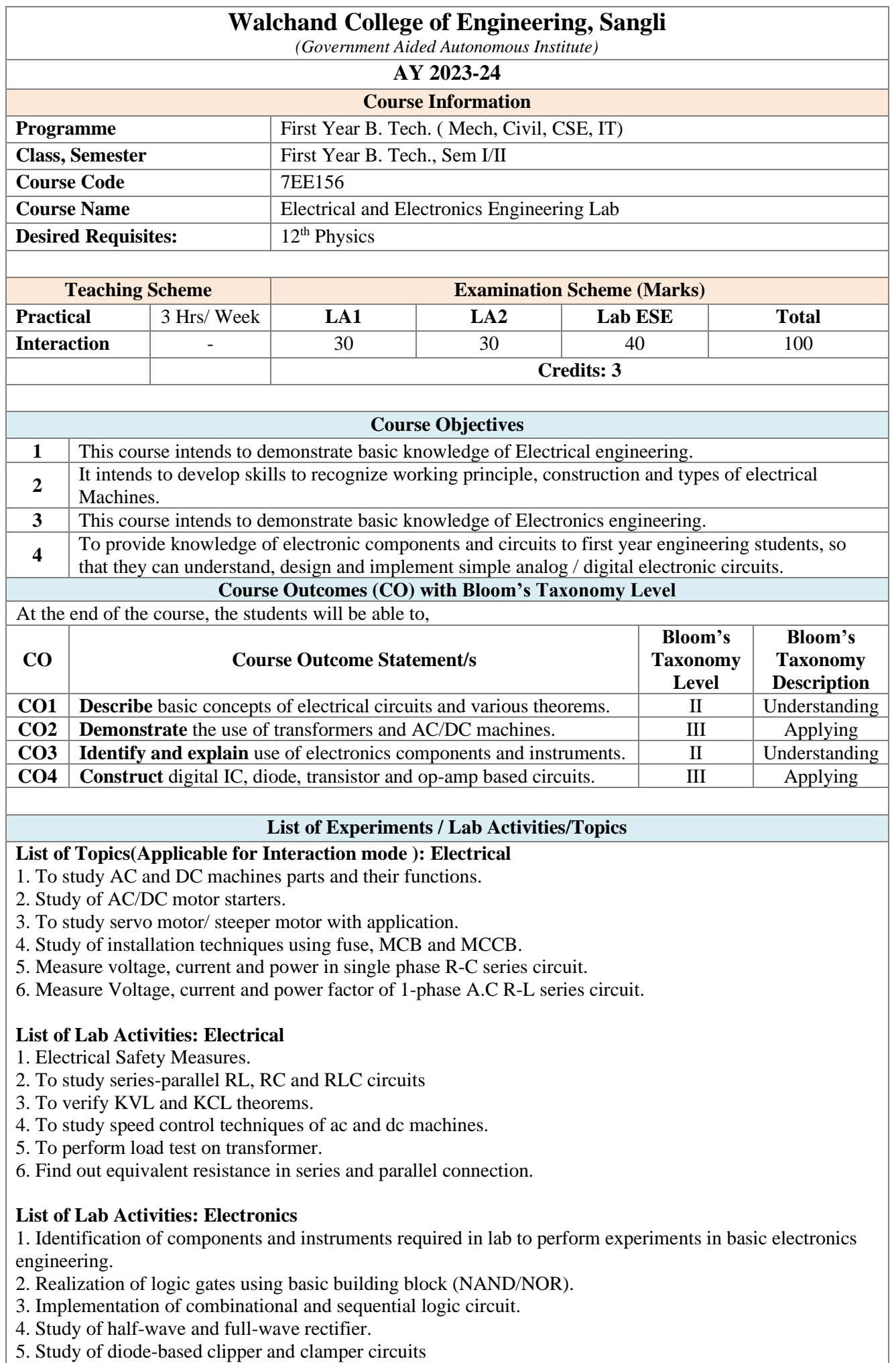

6. Study of transistor as a switch.

7. Study of inverting and non-inverting amplifier using op-amp.

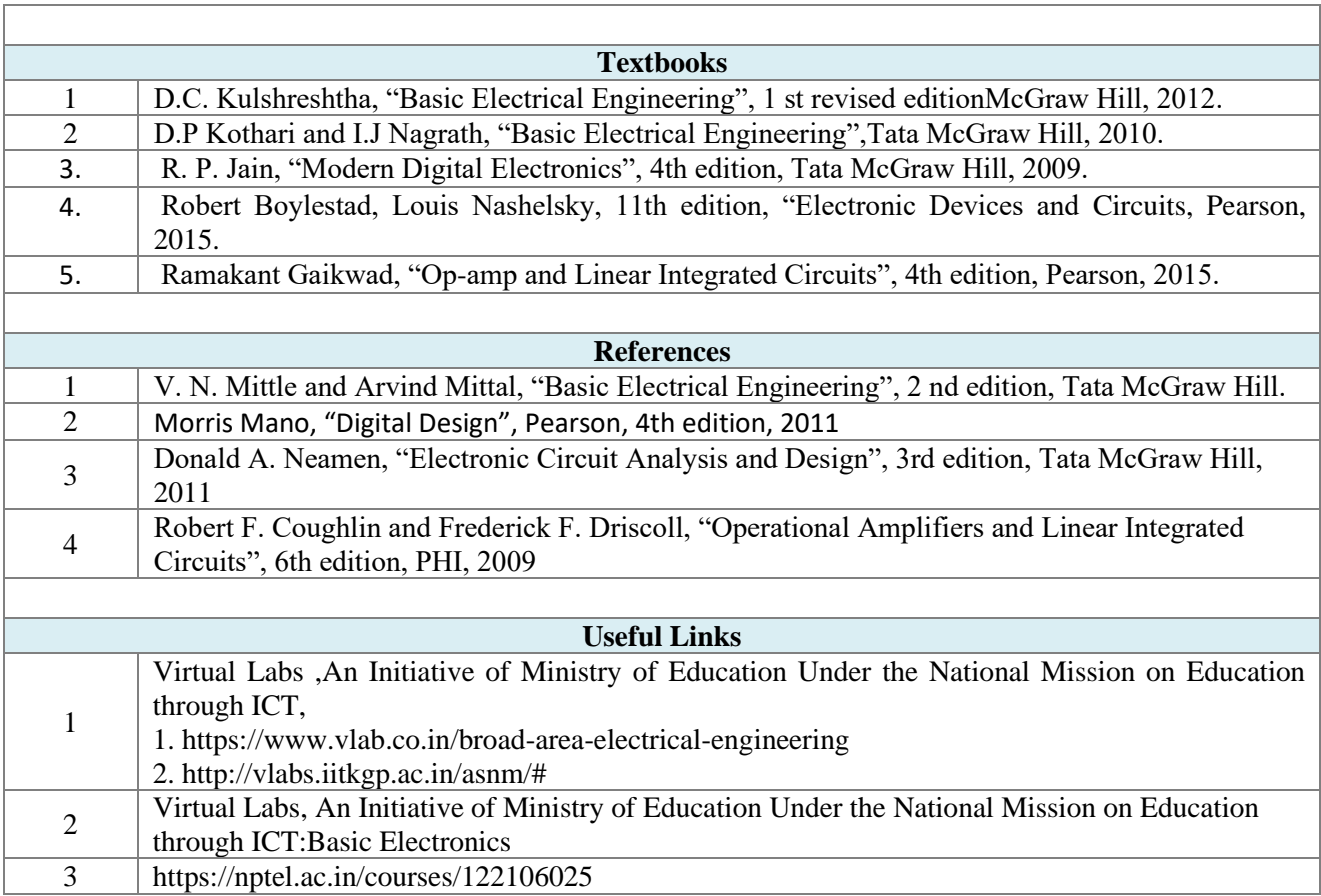

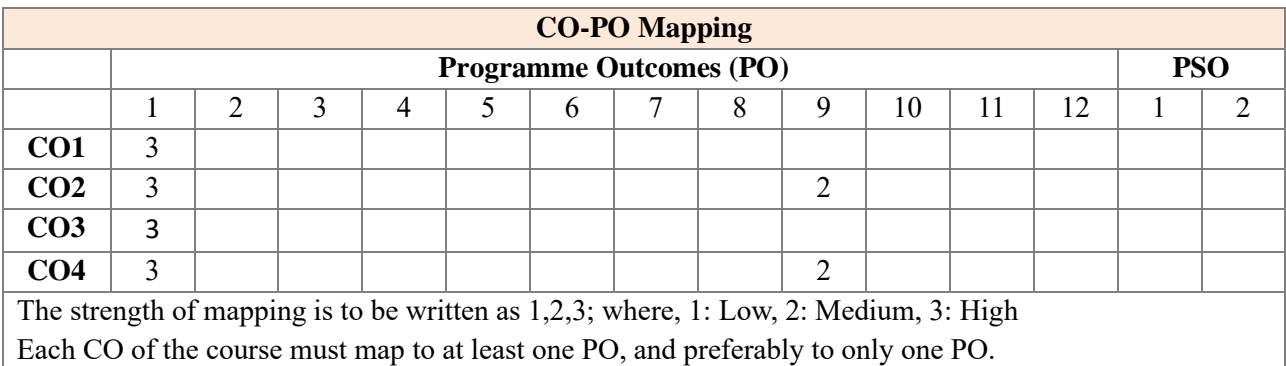

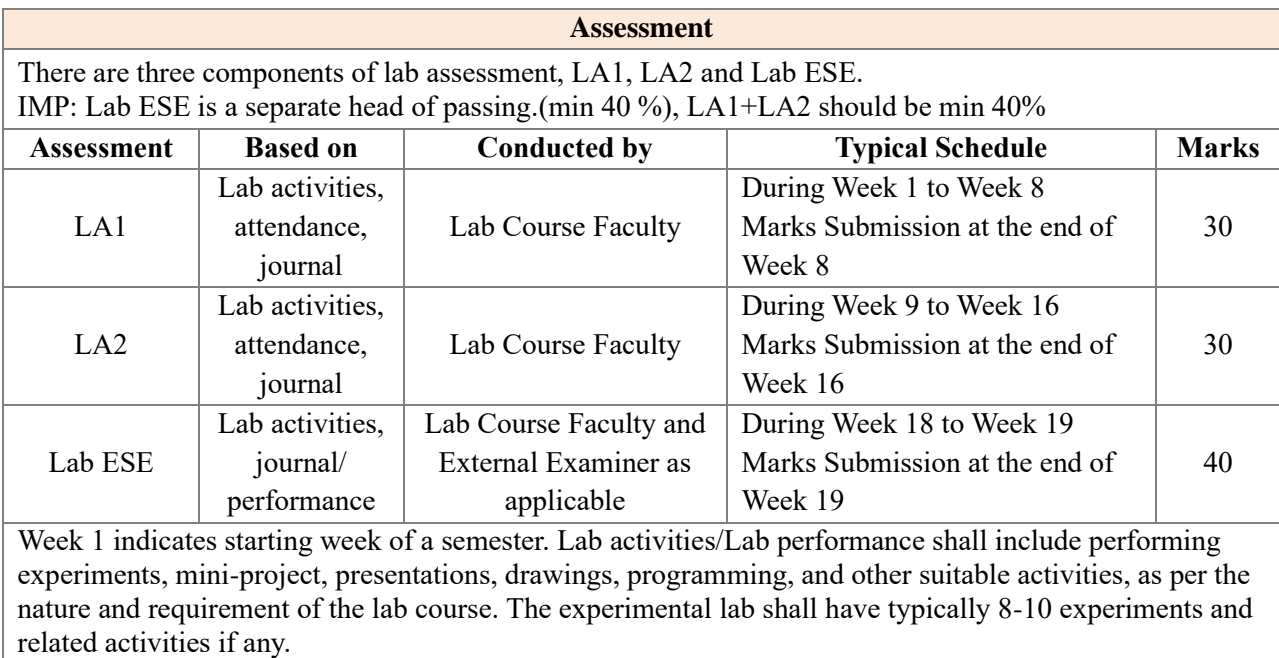

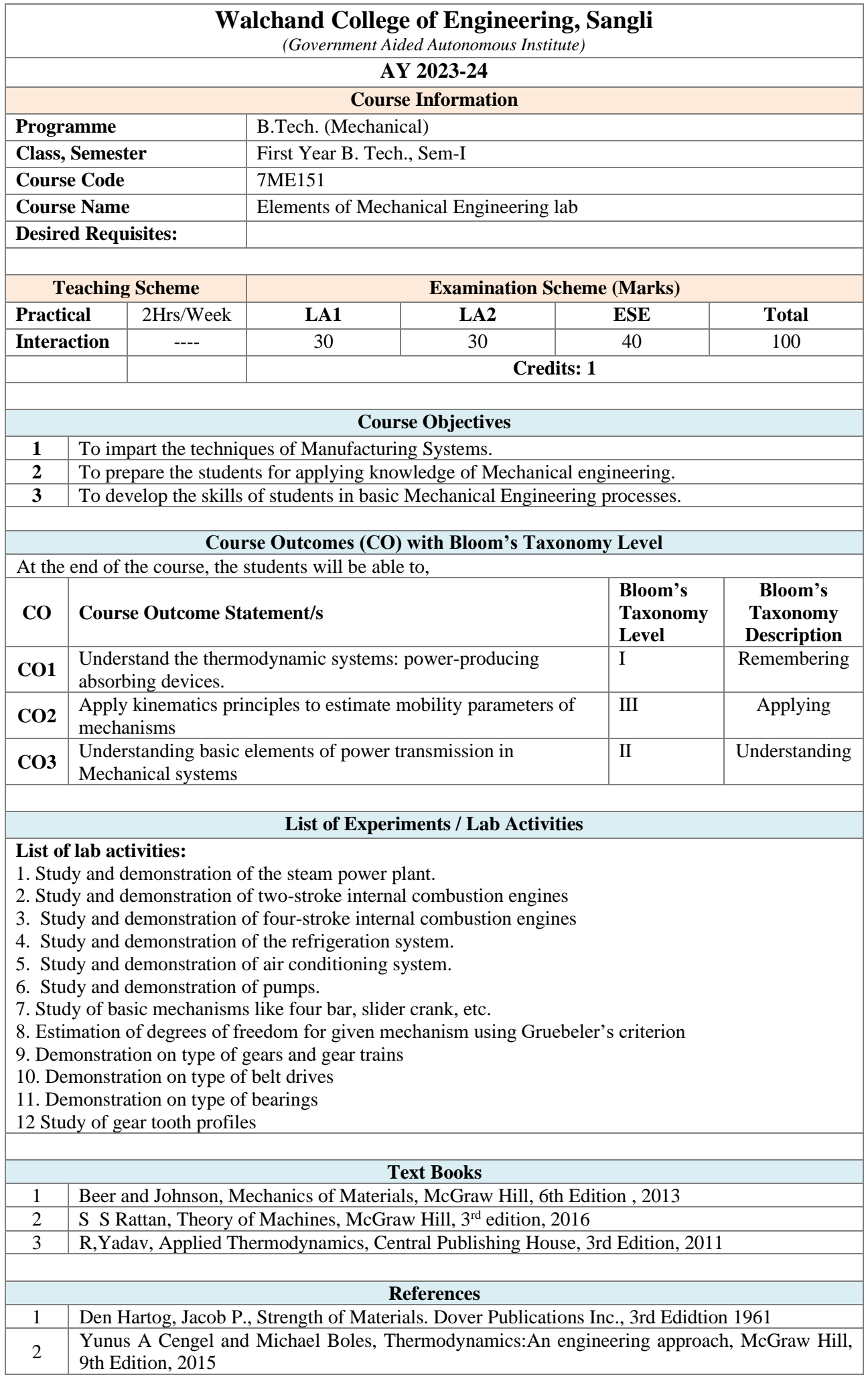

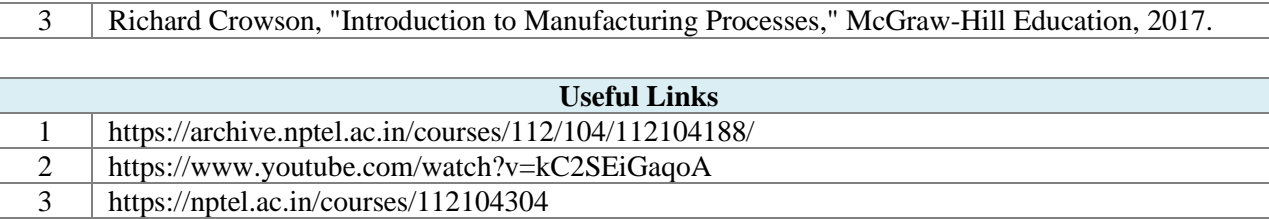

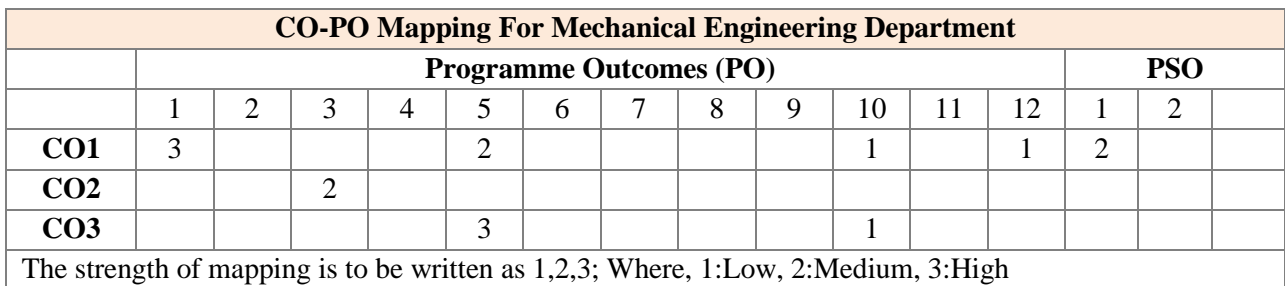

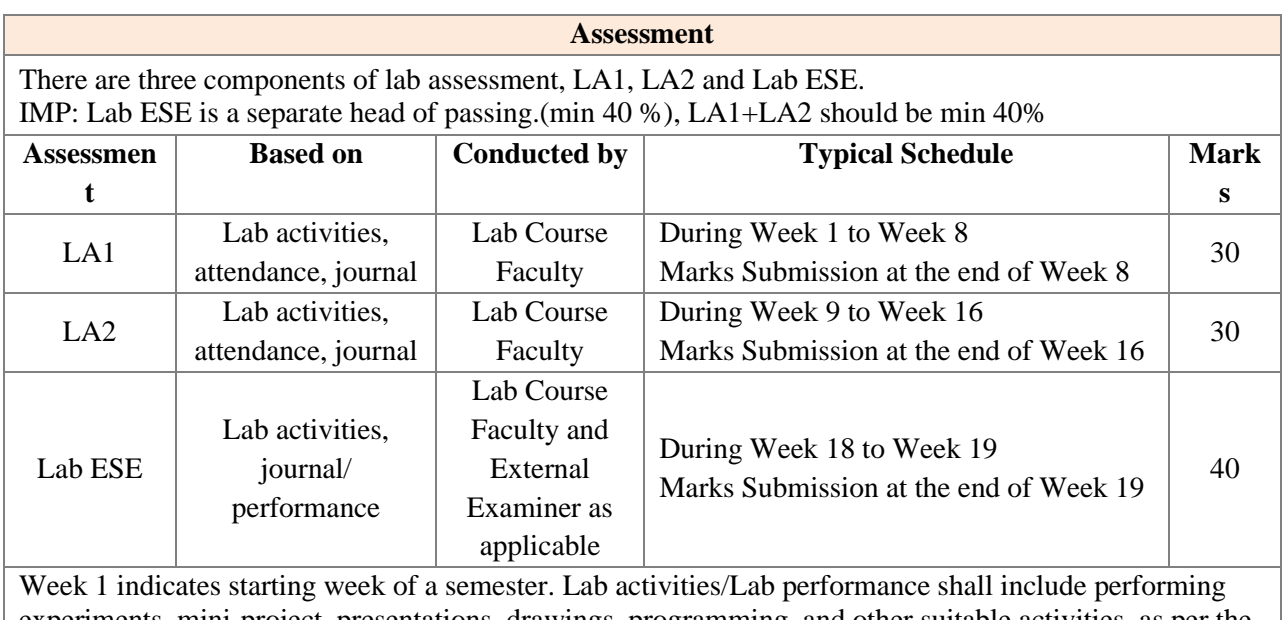

experiments, mini-project, presentations, drawings, programming, and other suitable activities, as per the nature and requirement of the lab course. The experimental lab shall have typically 8-10 experiments and related activities if any.

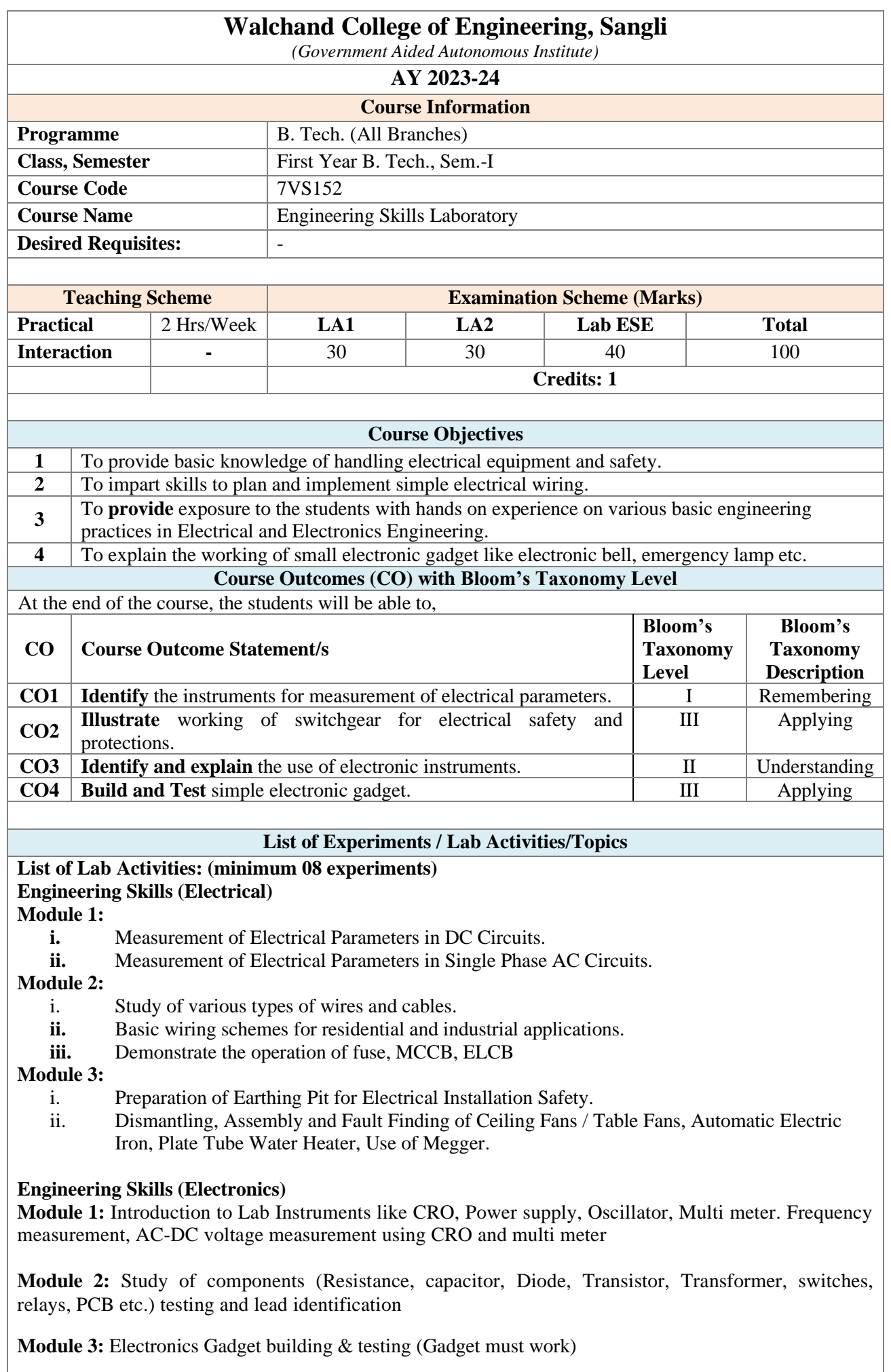

#### **Textbooks**

Proposed Course Contents for B. Tech. Programme, Department of Electronics Engineering, AY2021-22

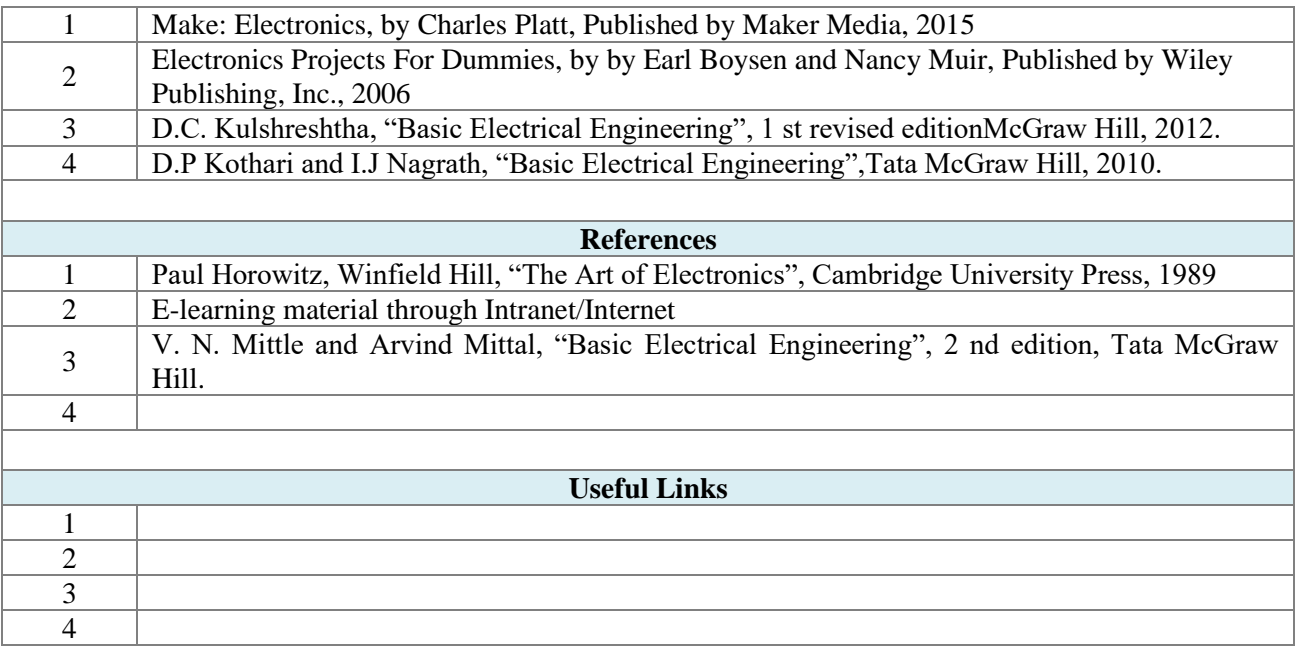

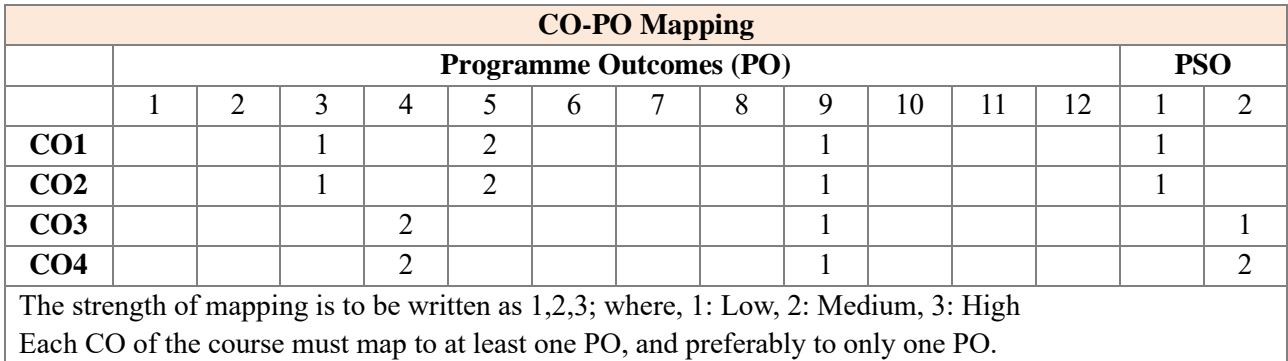

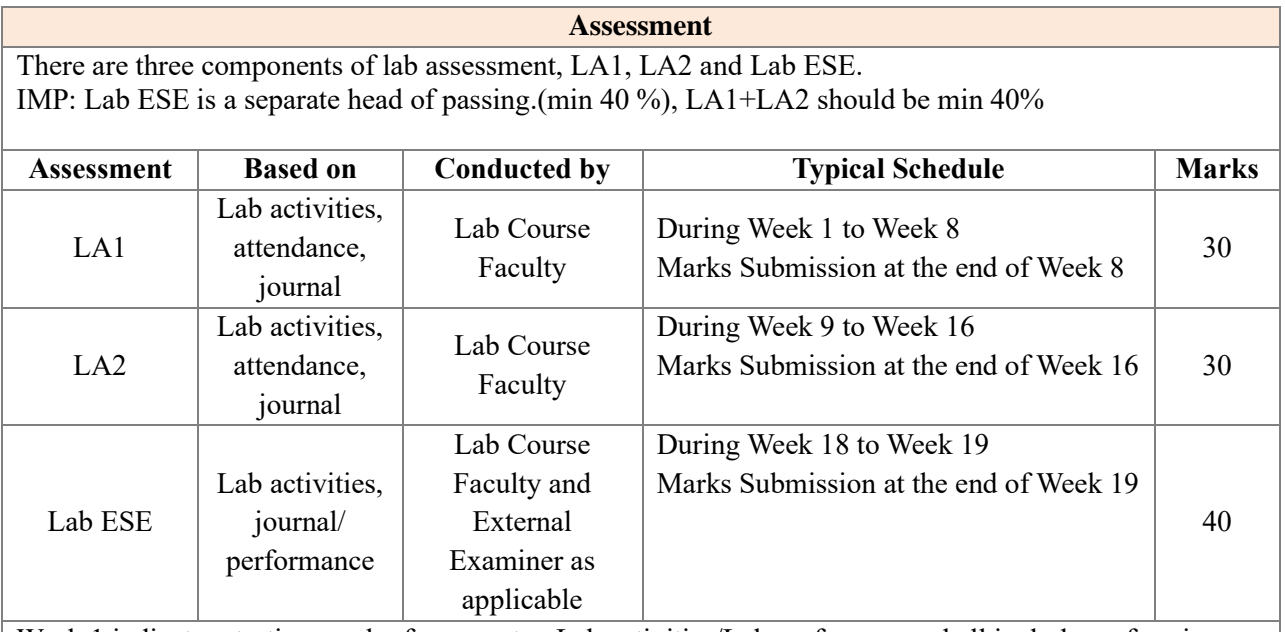

Week 1 indicates starting week of a semester. Lab activities/Lab performance shall include performing experiments, mini-project, presentations, drawings, programming, and other suitable activities, as per the nature and requirement of the lab course. The experimental lab shall have typically 8-10 experiments and related activities if any.

## **F.Y.B.Tech Mechanical SEM-II Syllabus** AY 2023-24

(DAC UGP)

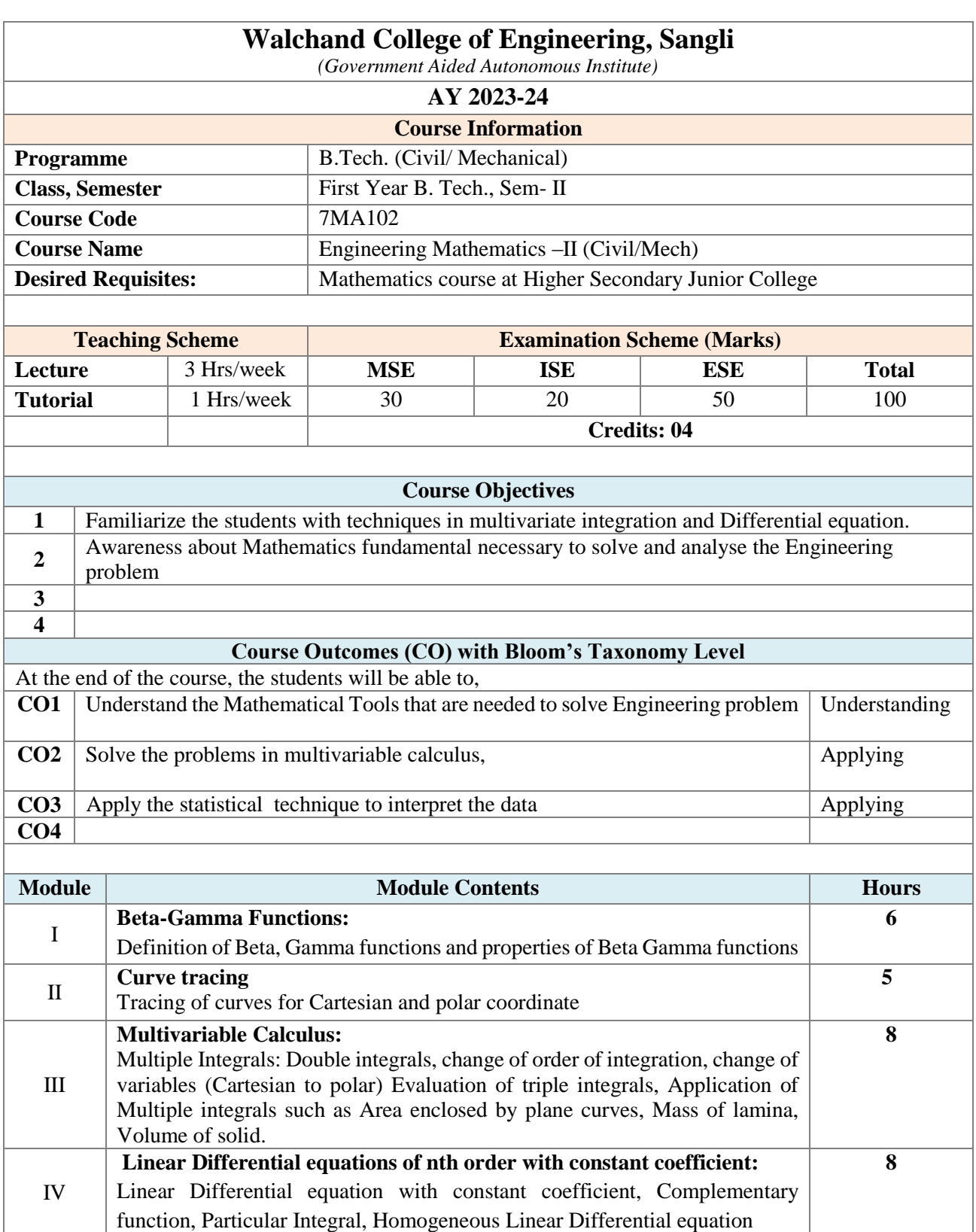

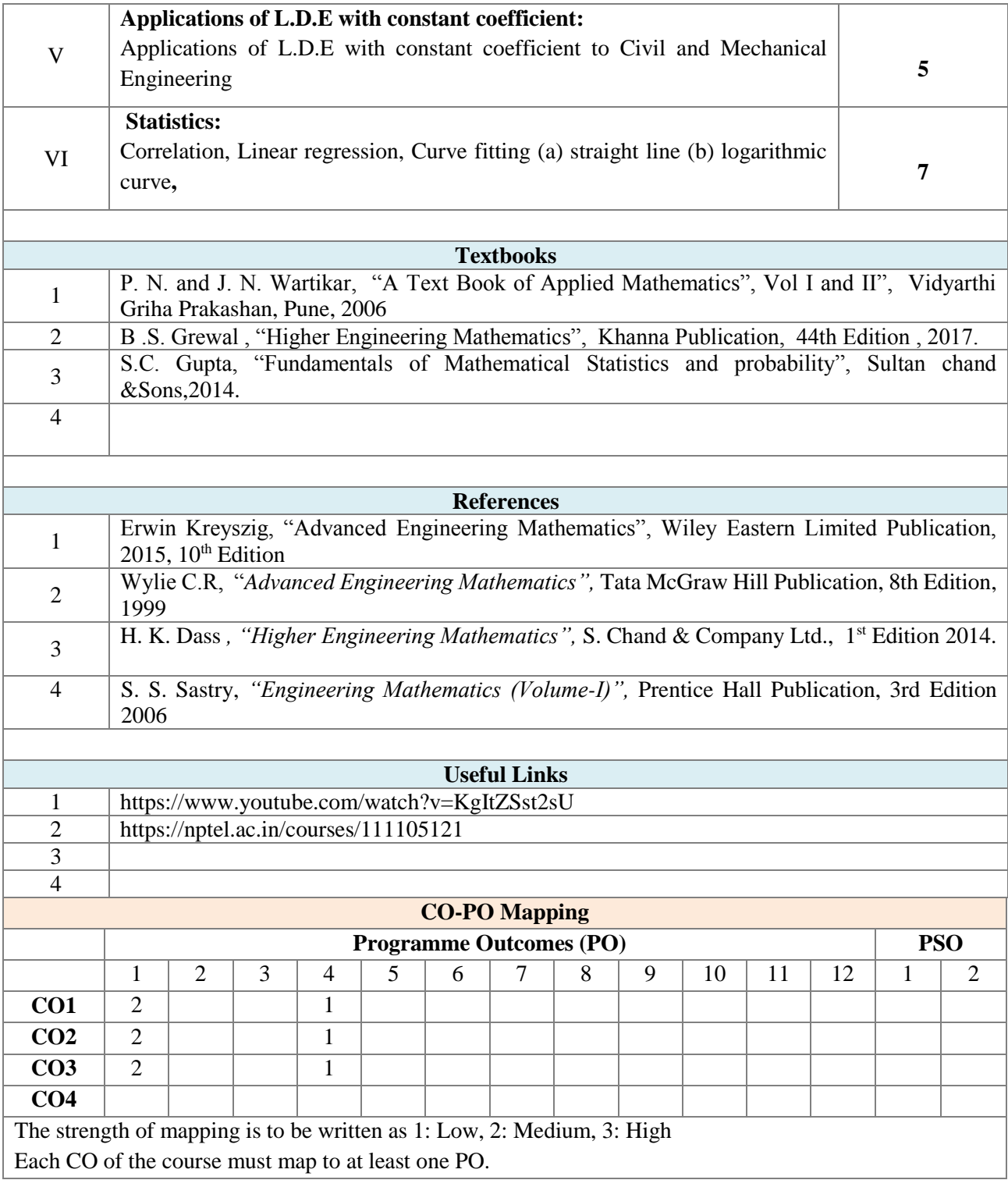

**Assessment** 

The assessment is based on MSE, ISE and ESE.

MSE shall be typically on modules 1 to 3.

ISE shall be taken throughout the semester in the form of teacher's assessment. Mode of assessment can be field visit, assignments etc. and is expected to map at least one higher order PO.

ESE shall be on all modules with around 40% weightage on modules 1 to 3 and 60% weightage on modules 4 to 6.

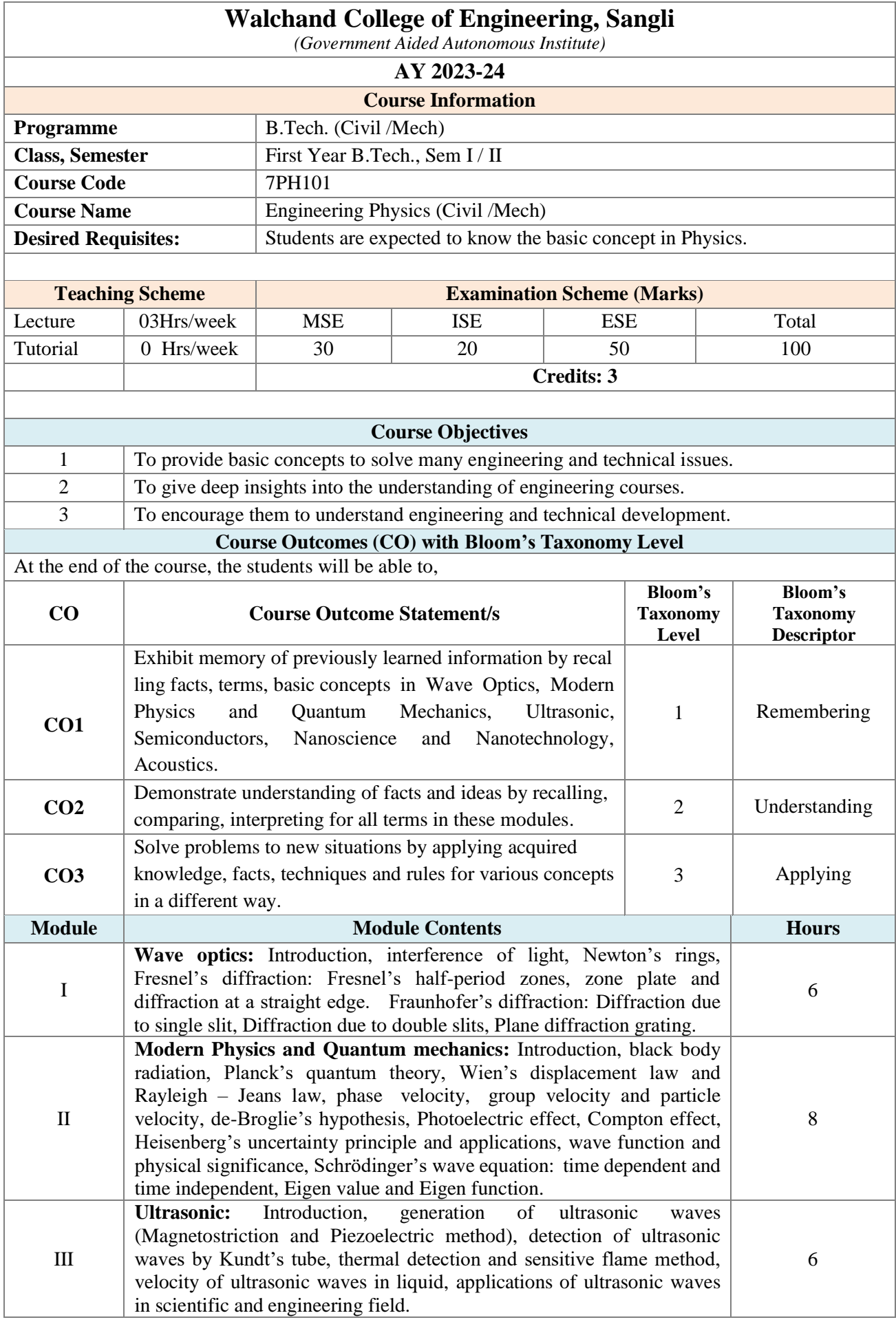

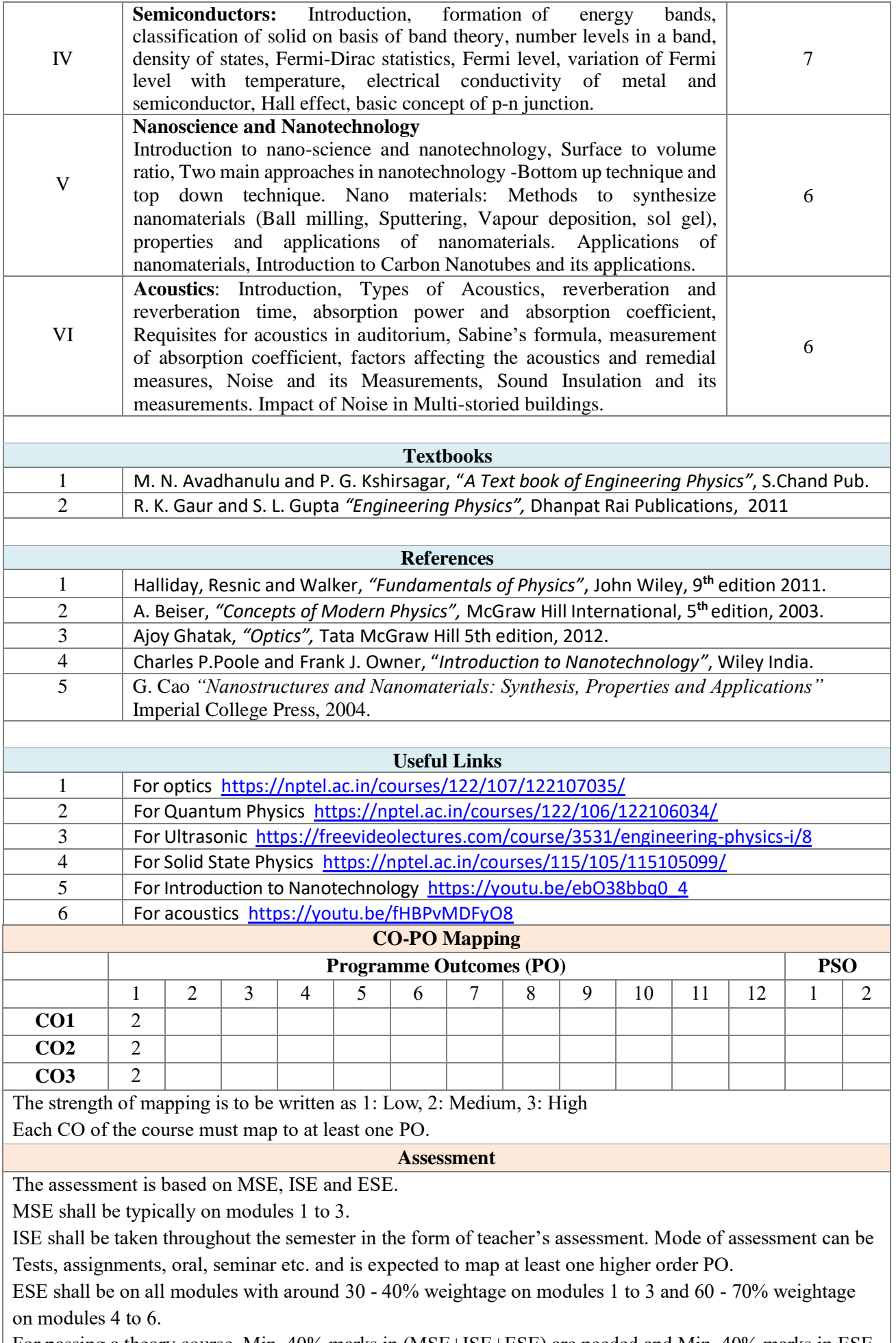

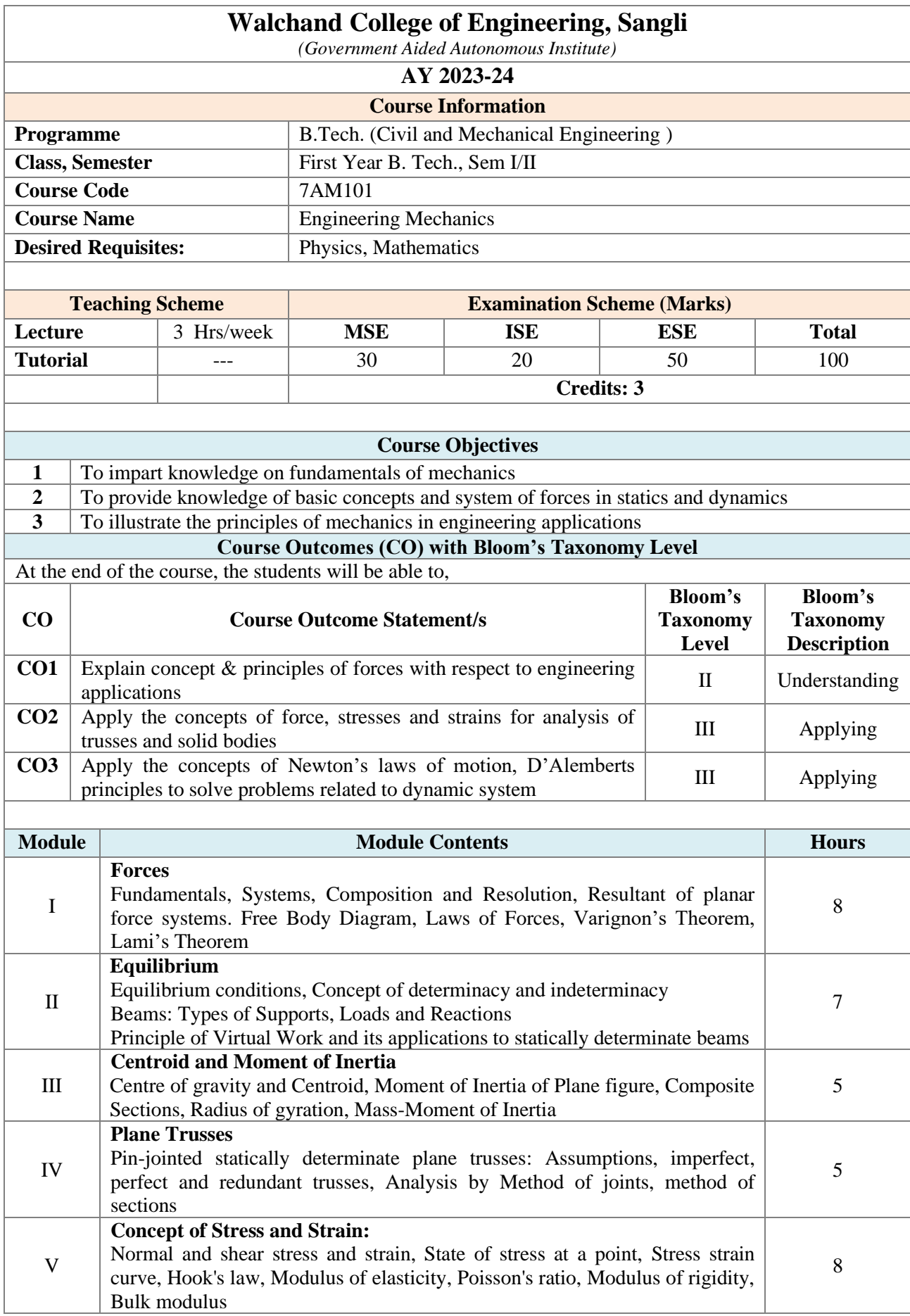

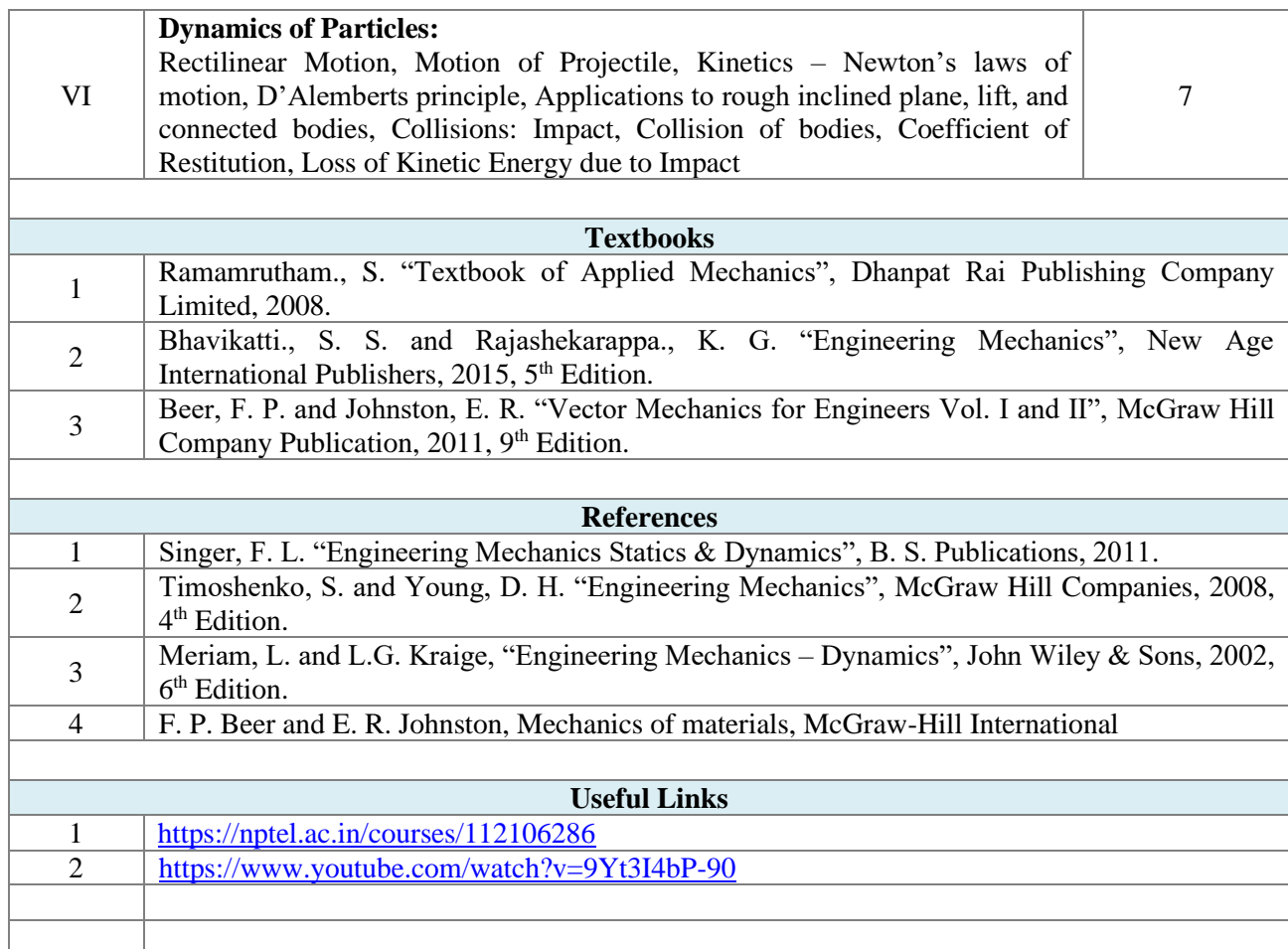

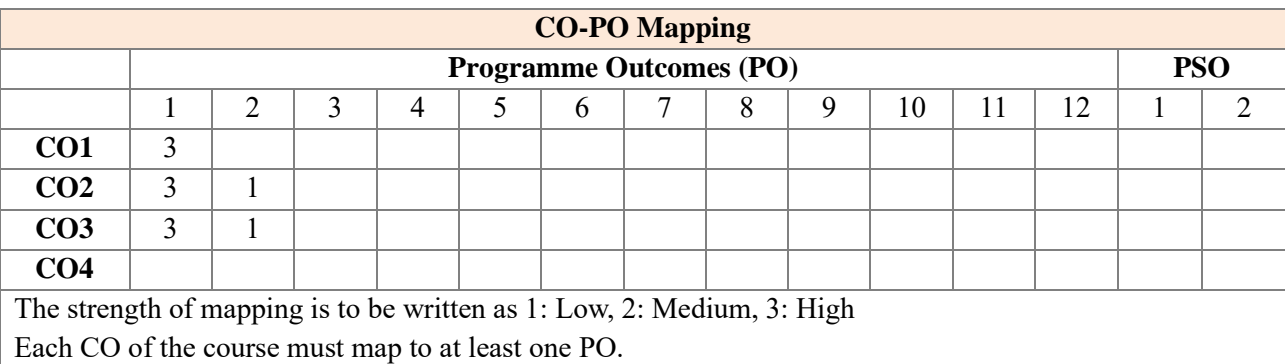

The assessment is based on MSE, ISE and ESE.

MSE shall be typically on modules 1 to 3.

ISE shall be taken throughout the semester in the form of teacher's assessment. Mode of assessment can be field visit, assignments etc. and is expected to map at least one higher order PO.

**Assessment** 

ESE shall be on all modules with around 40% weightage on modules 1 to 3 and 60% weightage on modules 4 to 6.

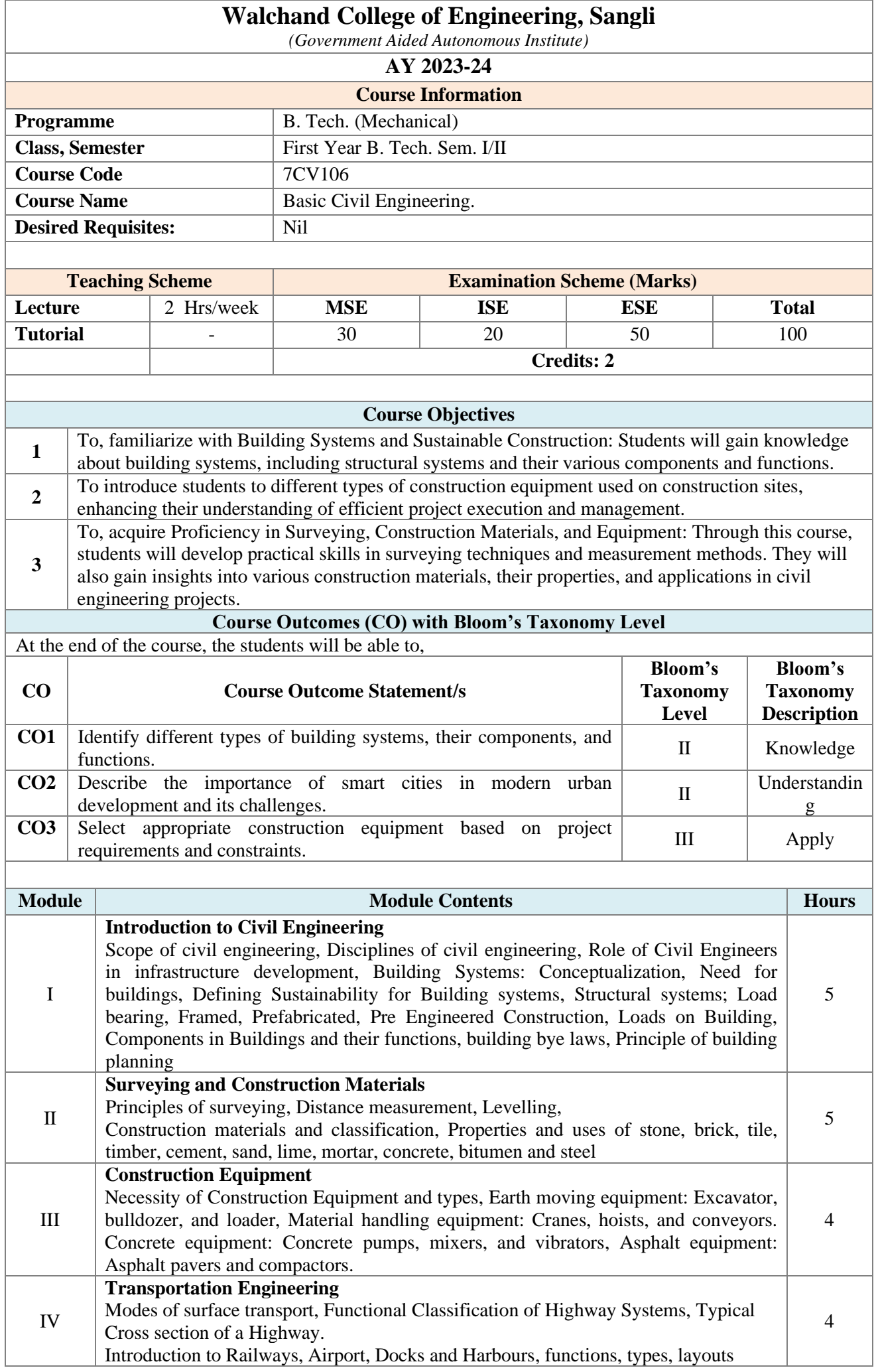

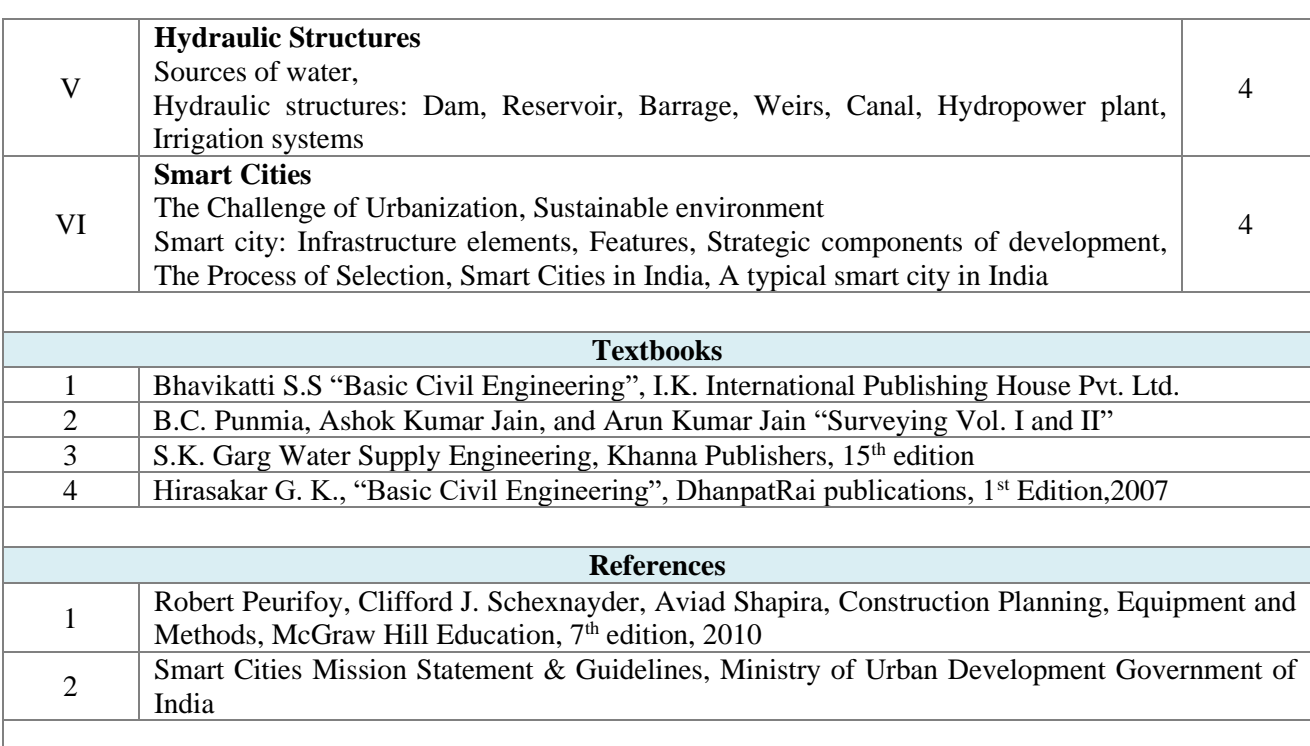

#### **Useful Links**

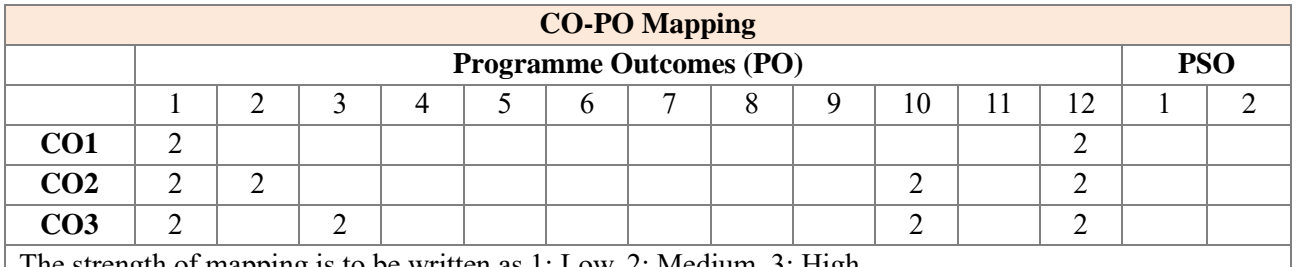

The strength of mapping is to be written as 1: Low, 2: Medium, 3: High

Each CO of the course must map to at least one PO.

#### **Assessment**

The assessment is based on MSE, ISE and ESE.

MSE shall be typically on modules 1 to 3.

ISE shall be taken throughout the semester in the form of a teacher's assessment. The mode of assessment can be field visits, assignments etc. and is expected to map at least one higher order PO.

ESE shall be on all modules with around 40% weightage on modules 1 to 3 and 60% weightage on modules 4 to 6.

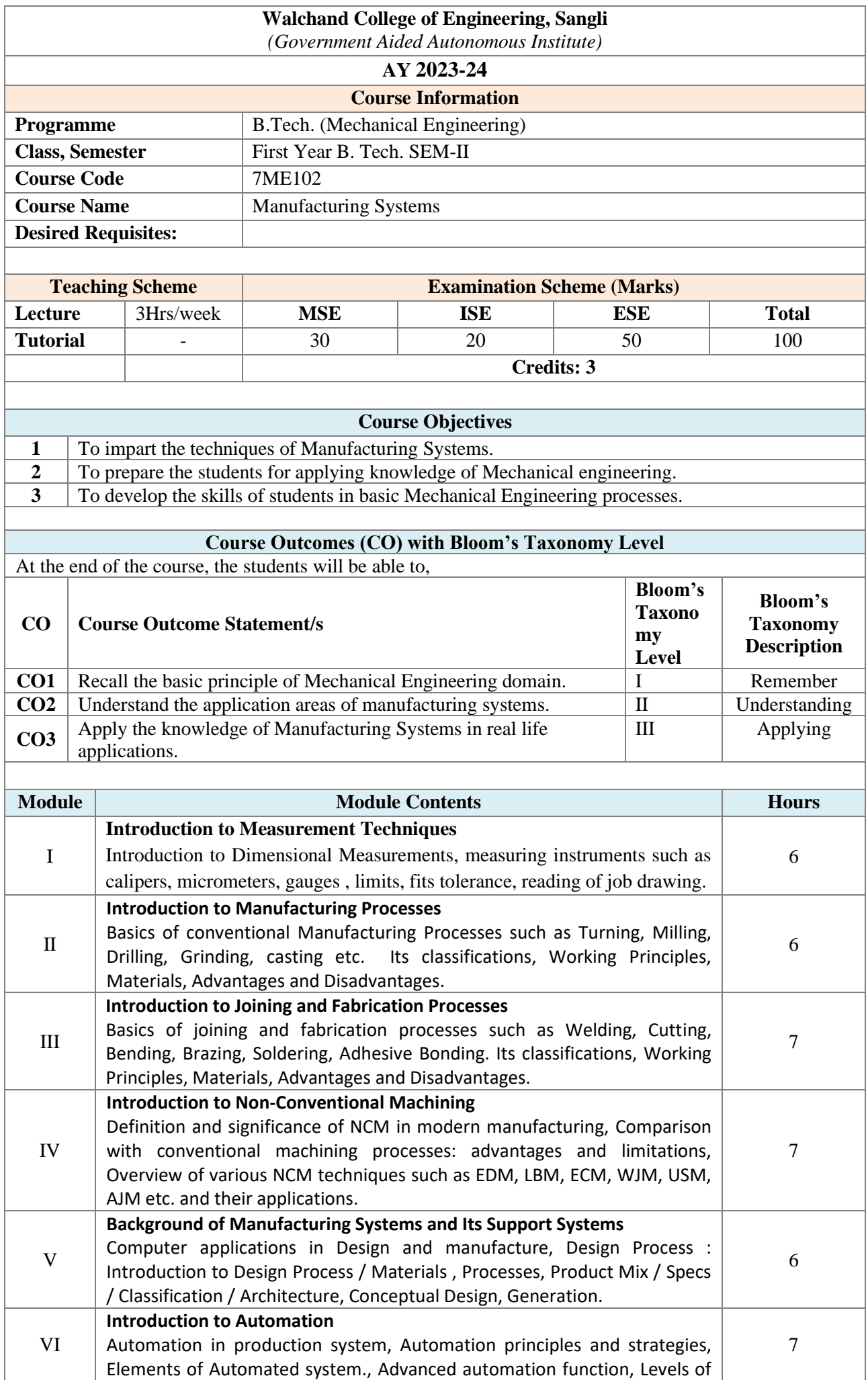

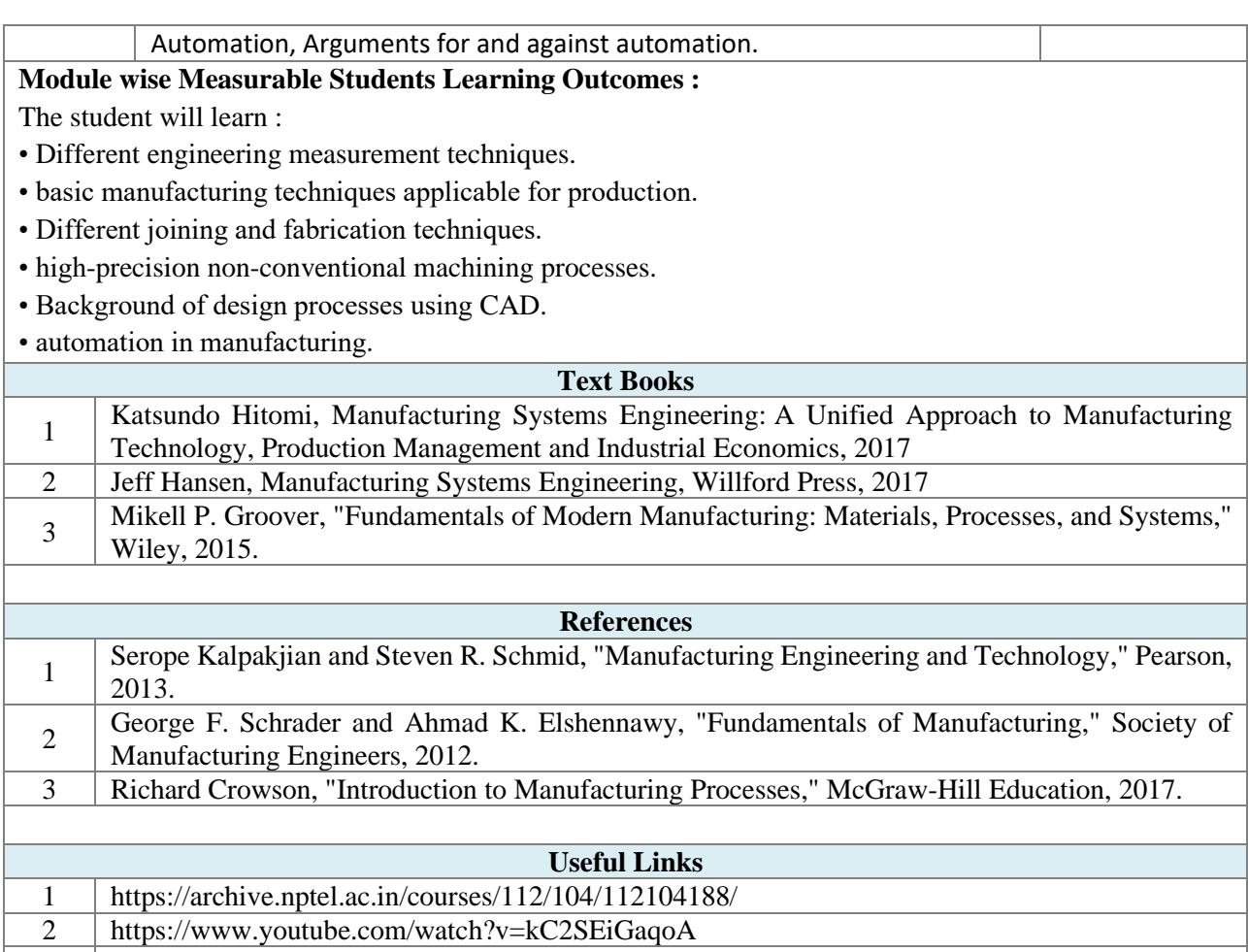

 $\vert$  3  $\vert$  https://nptel.ac.in/courses/112104304

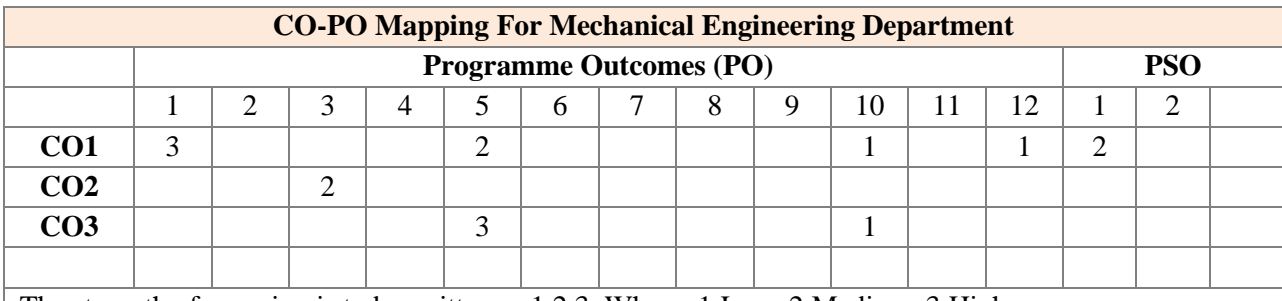

The strength of mapping is to be written as 1,2,3; Where, 1:Low, 2:Medium, 3:High

#### **Assessment**

The assessment is based on MSE, ISE and ESE.

MSE shall be typically on modules 1 to 3.

ISE shall be taken throughout the semester in the form of teacher's assessment. Mode of assessment can be field visit, assignments etc. and is expected to map at least one higher order PO.

ESE shall be on all modules with around 40% weightage on modules 1 to 3 and 60% weightage on modules 4 to 6.

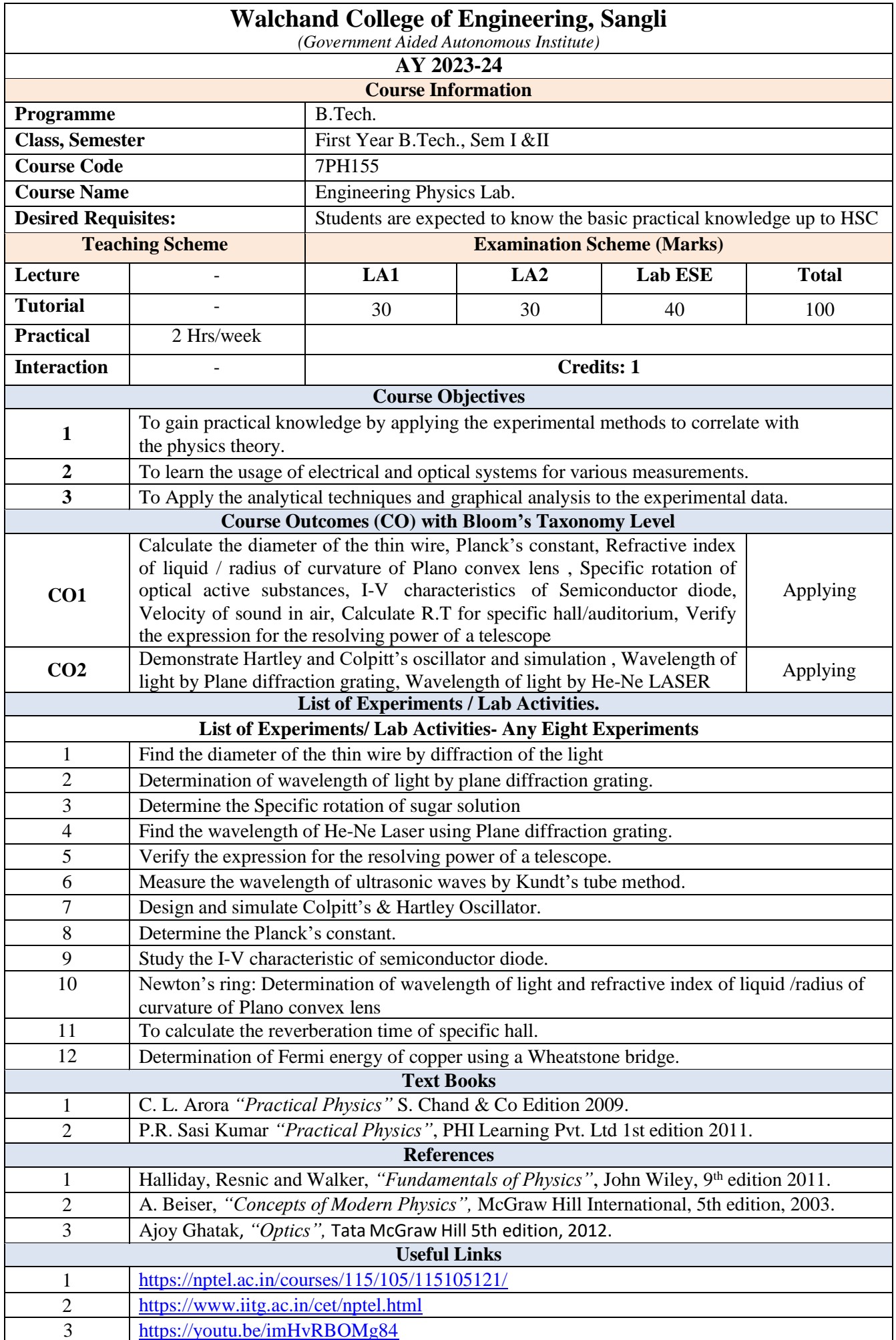

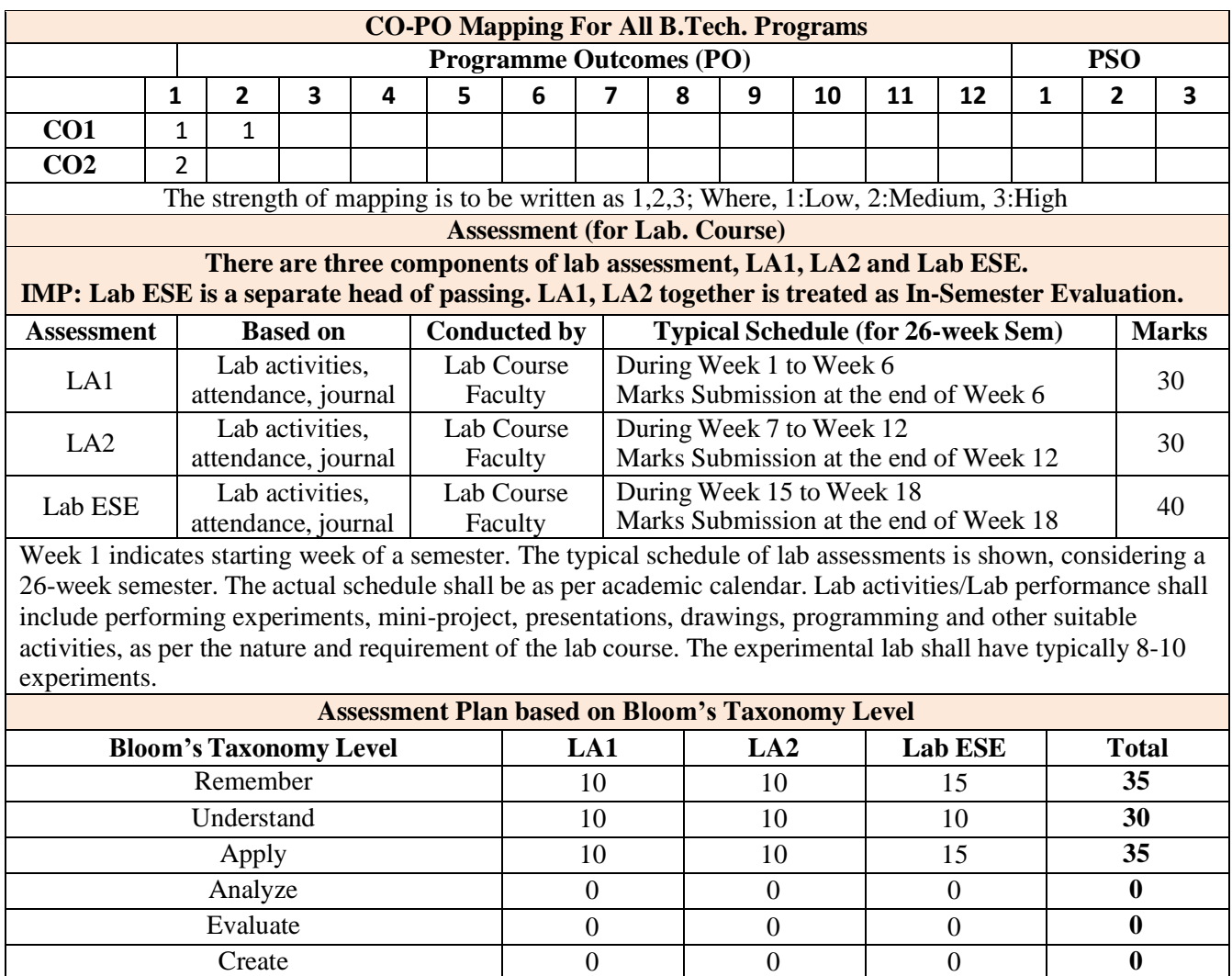

**Total 30 30 40 100**

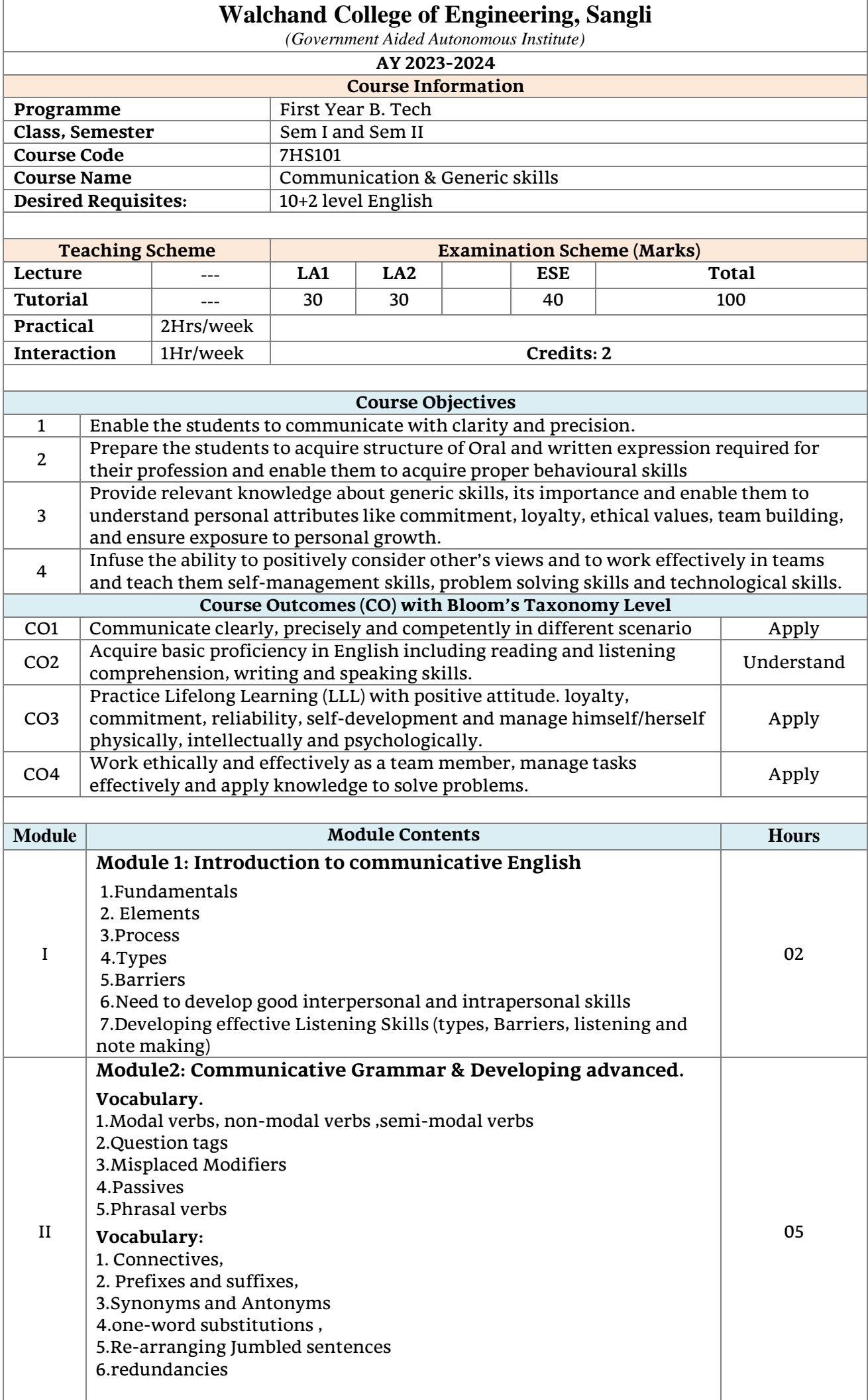

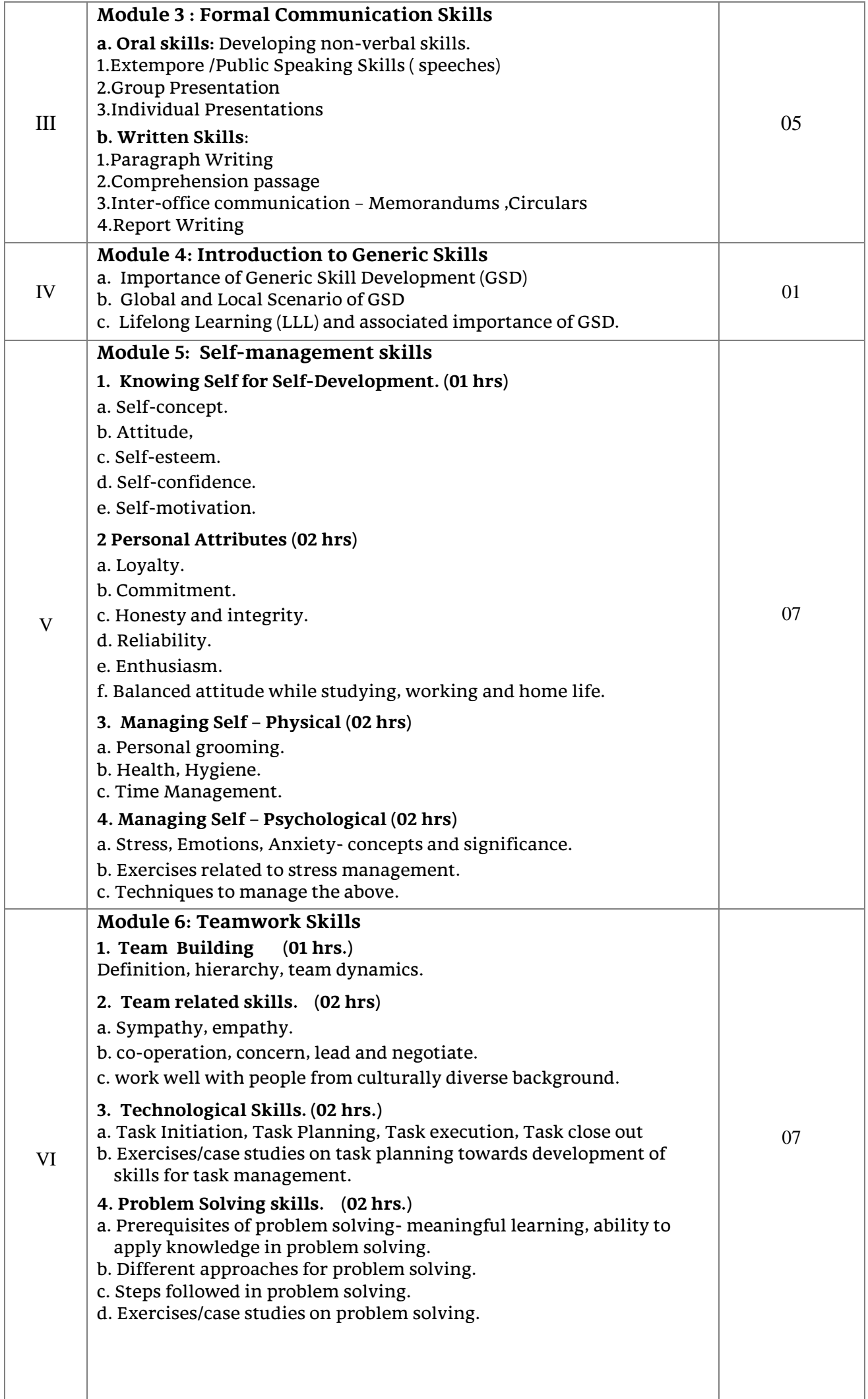

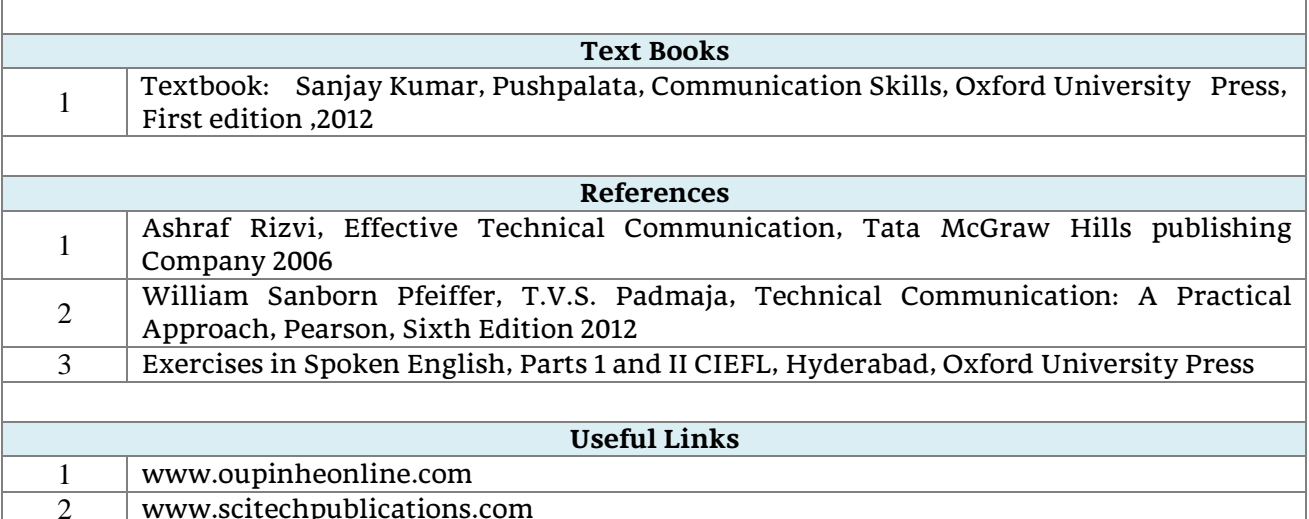

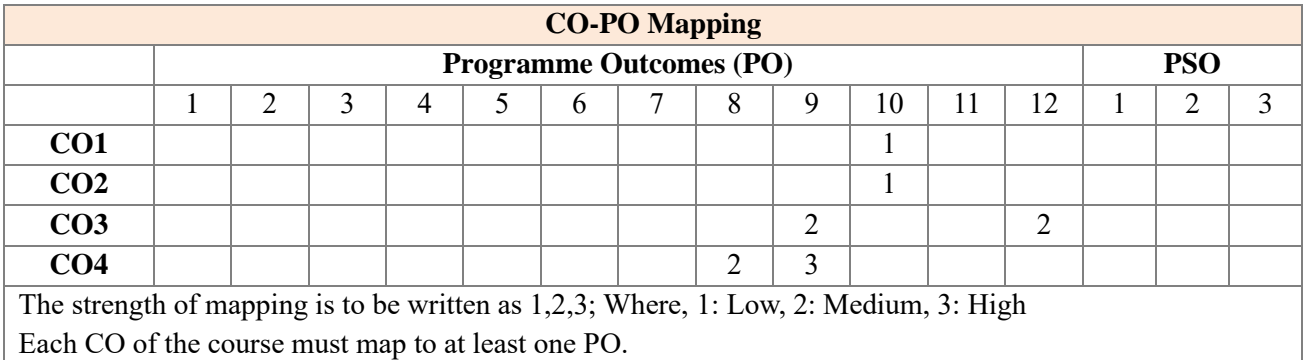

#### **Assessment**

The assessment is based on two In-semester evaluations (LA) of 30 marks each, one End-semester examination (ESE) of 40 marks.

LA1 and LA2 are based on the modules taught (typically Module 1-3) and ESE is based on all modules with 30-40% weightage on modules before LA1 and 60-70% weightage on modules LA2.

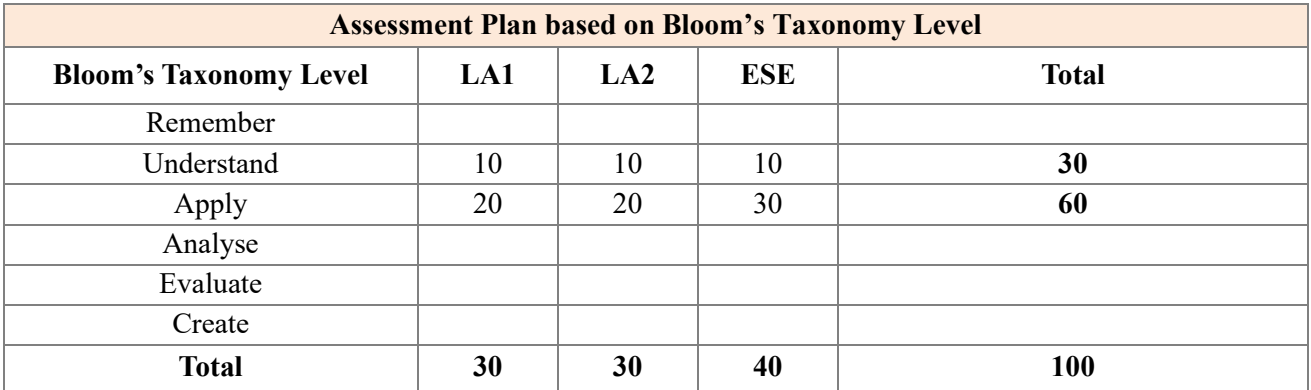

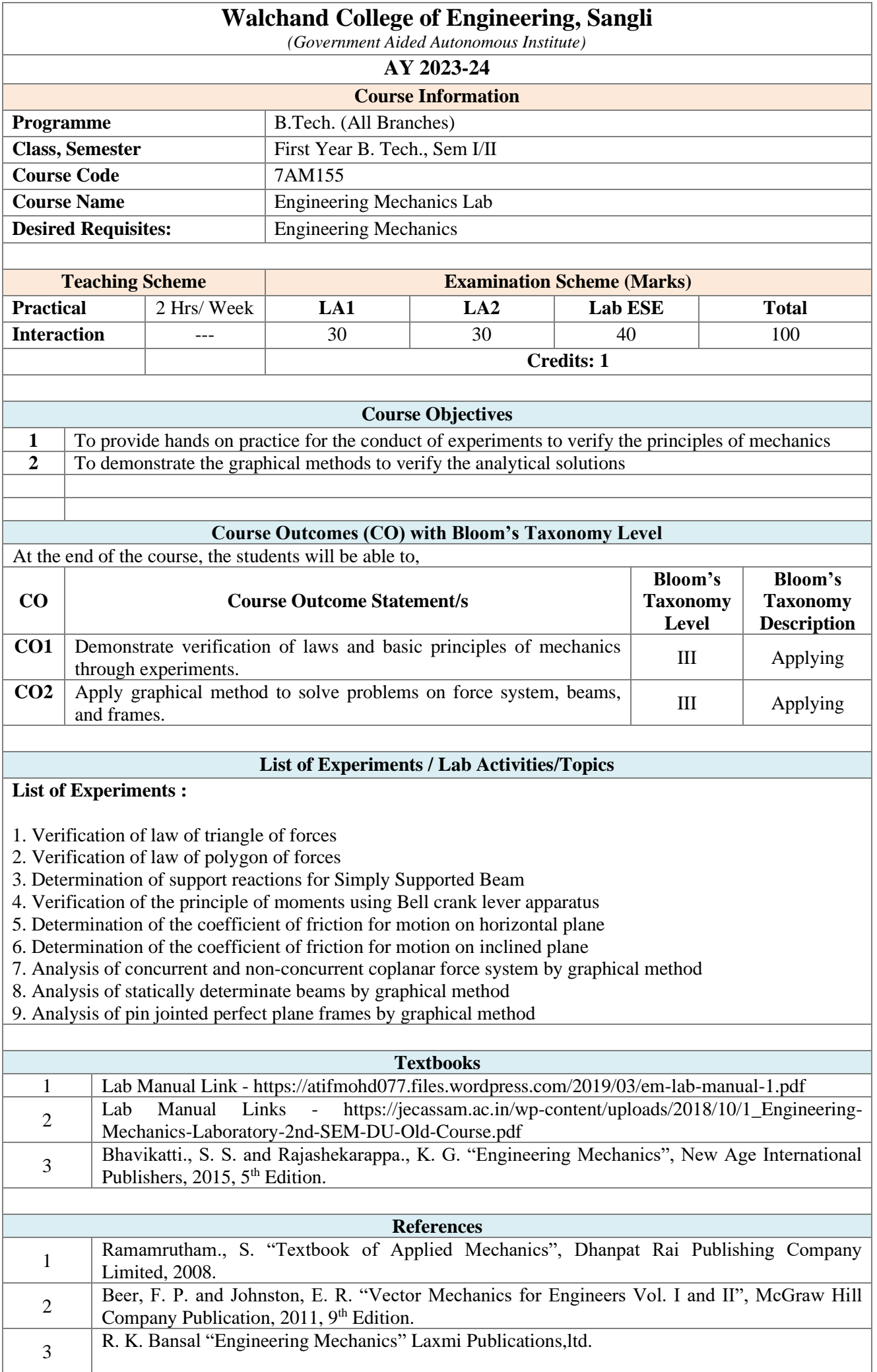

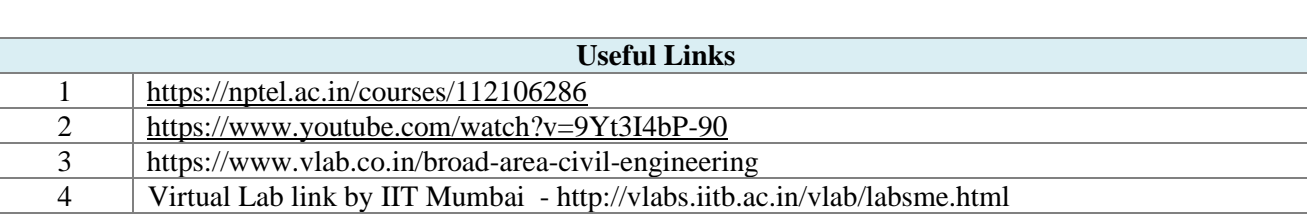

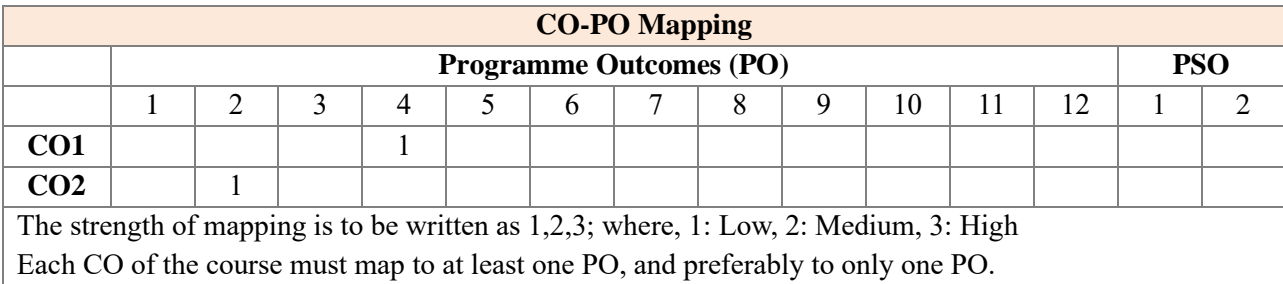

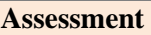

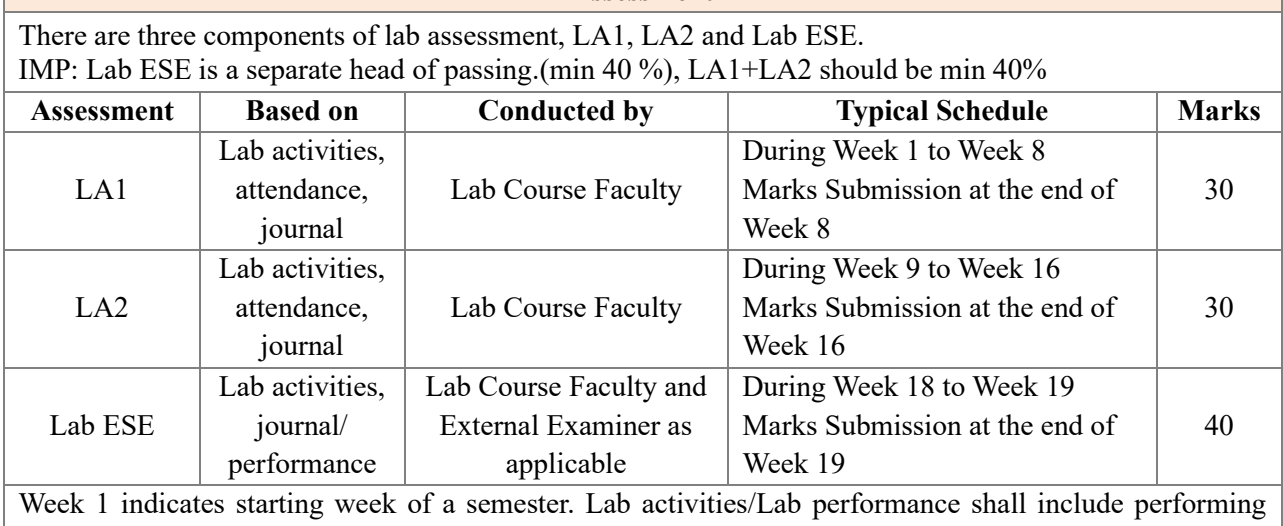

experiments, mini-project, presentations, drawings, programming, and other suitable activities, as per the nature and requirement of the lab course. The experimental lab shall have typically 8-10 experiments and related activities if any.

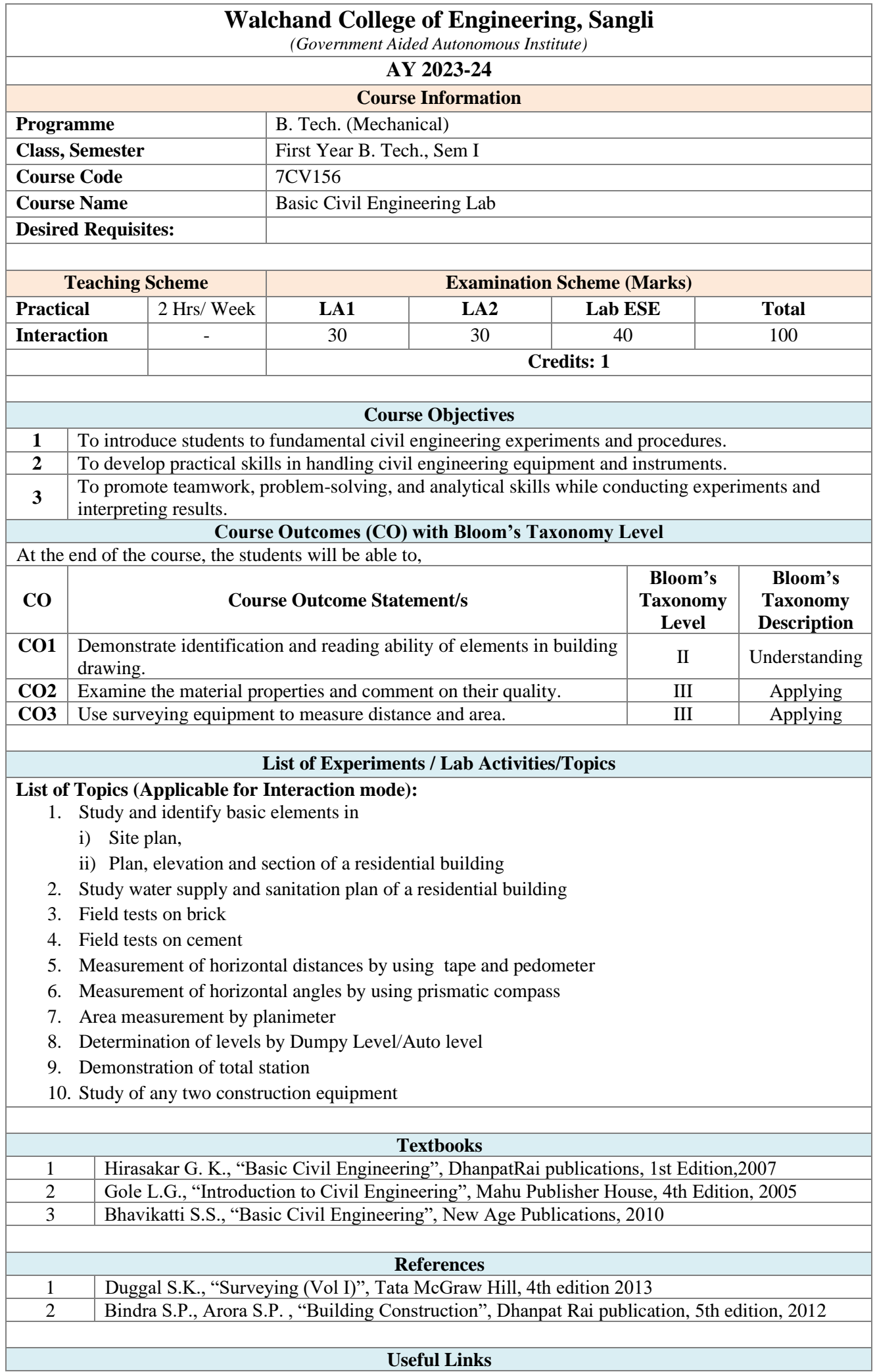

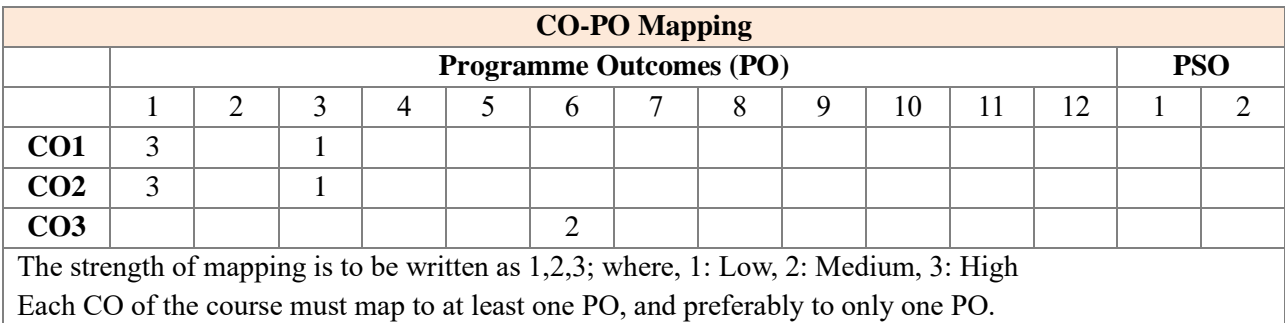

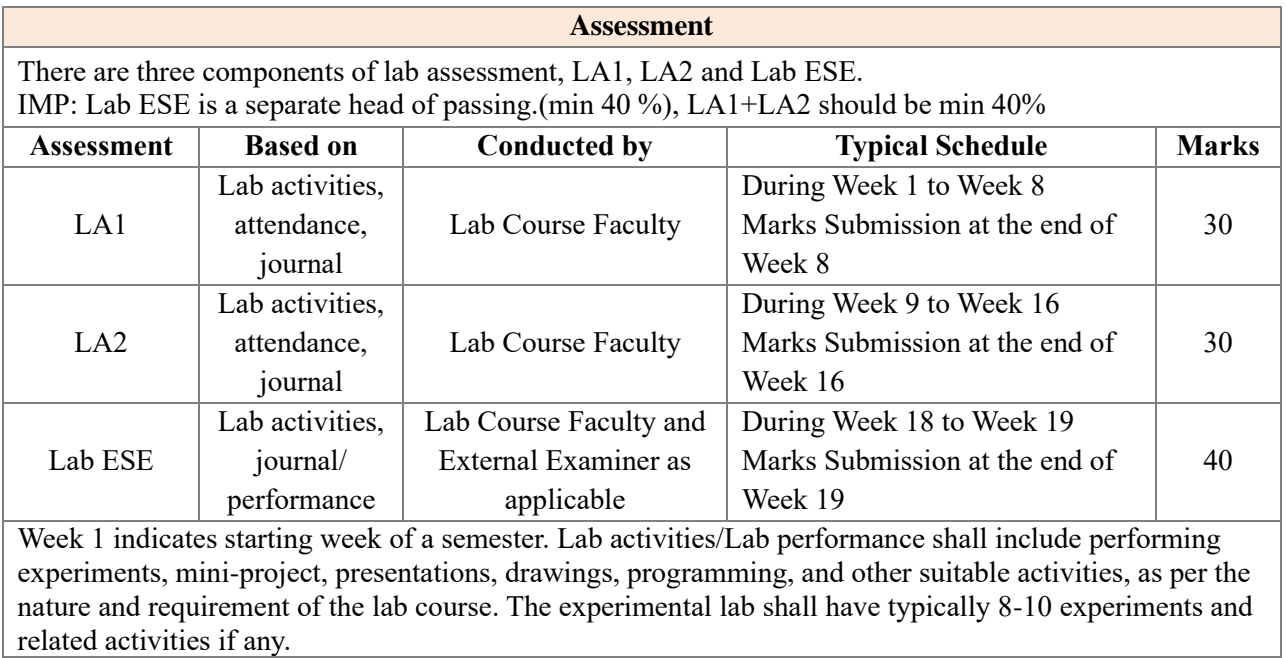

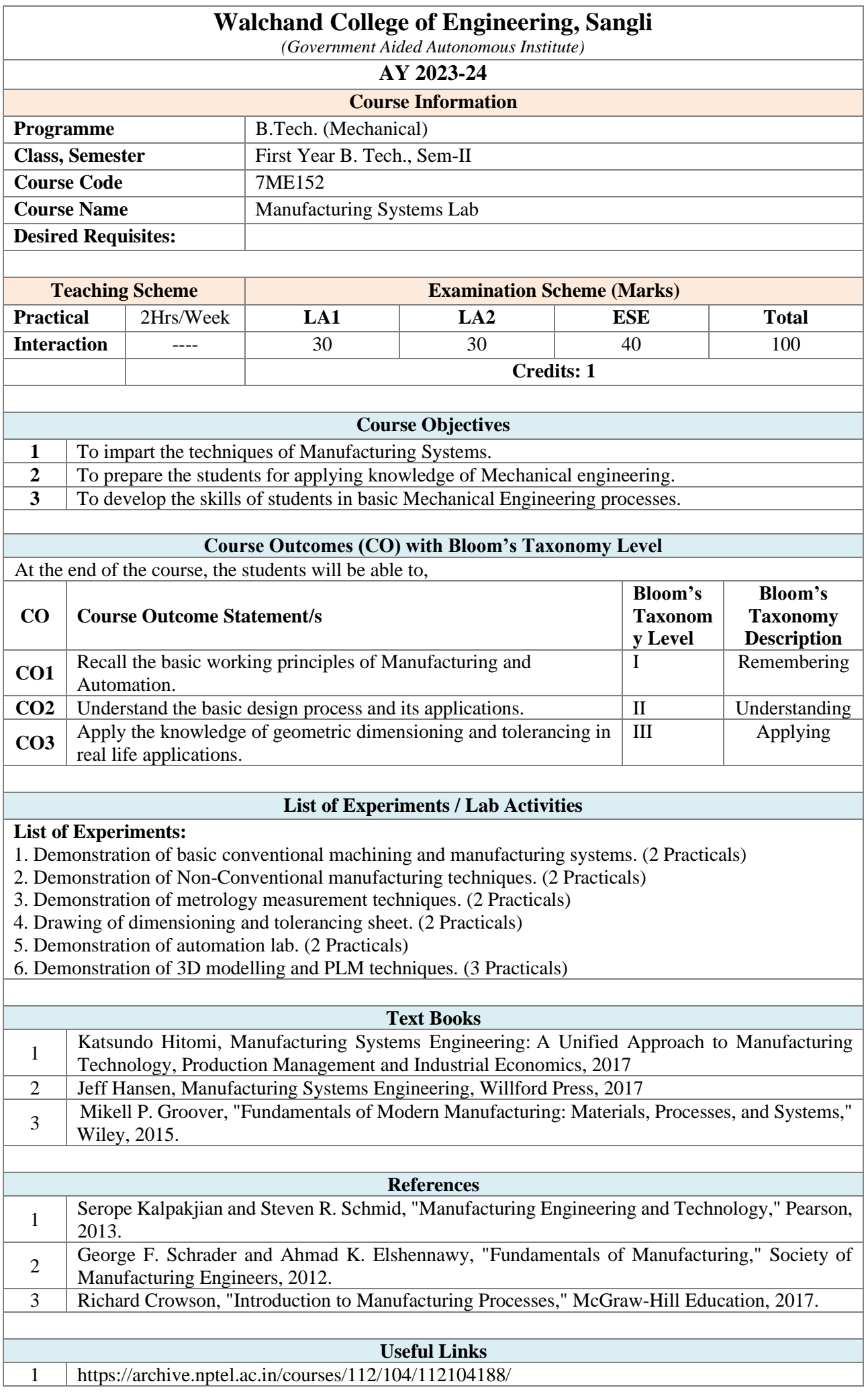

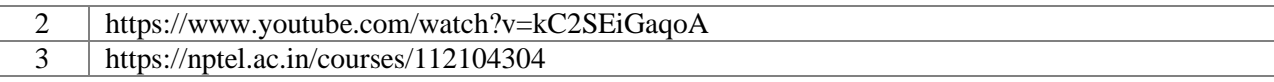

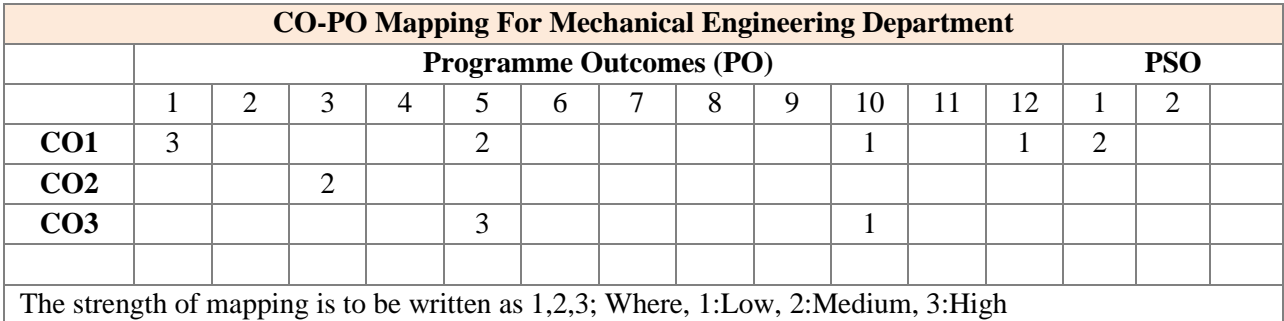

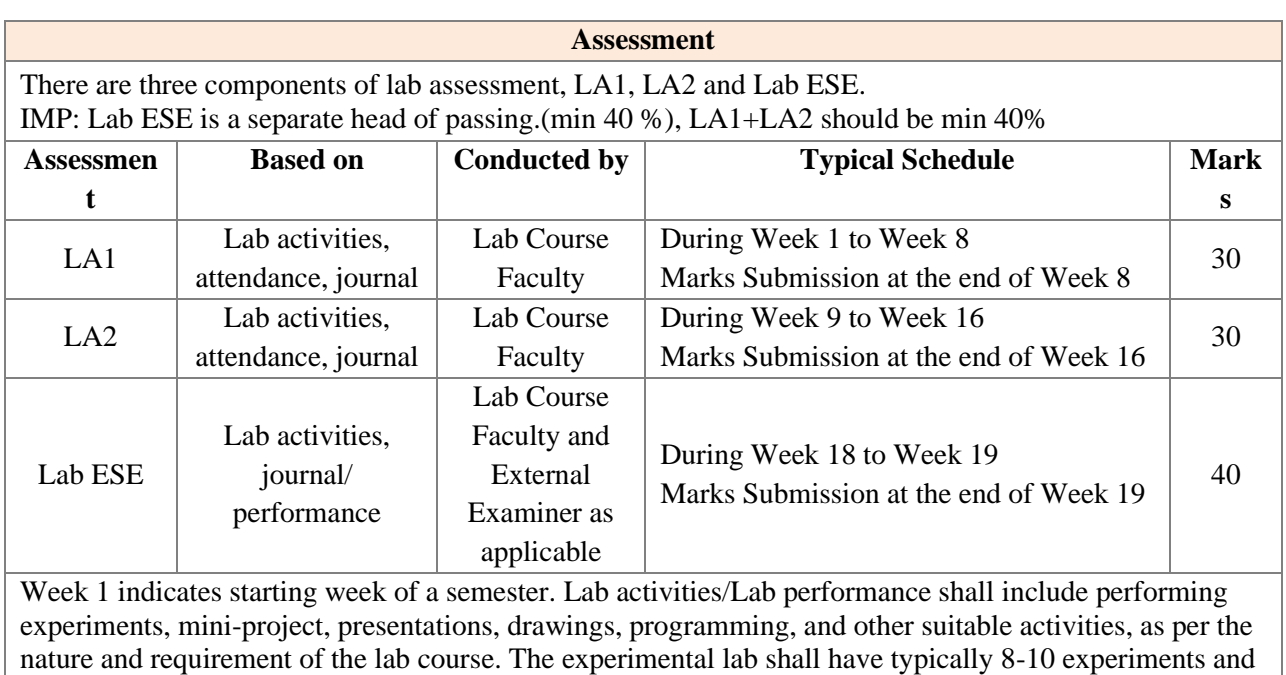

related activities if any.

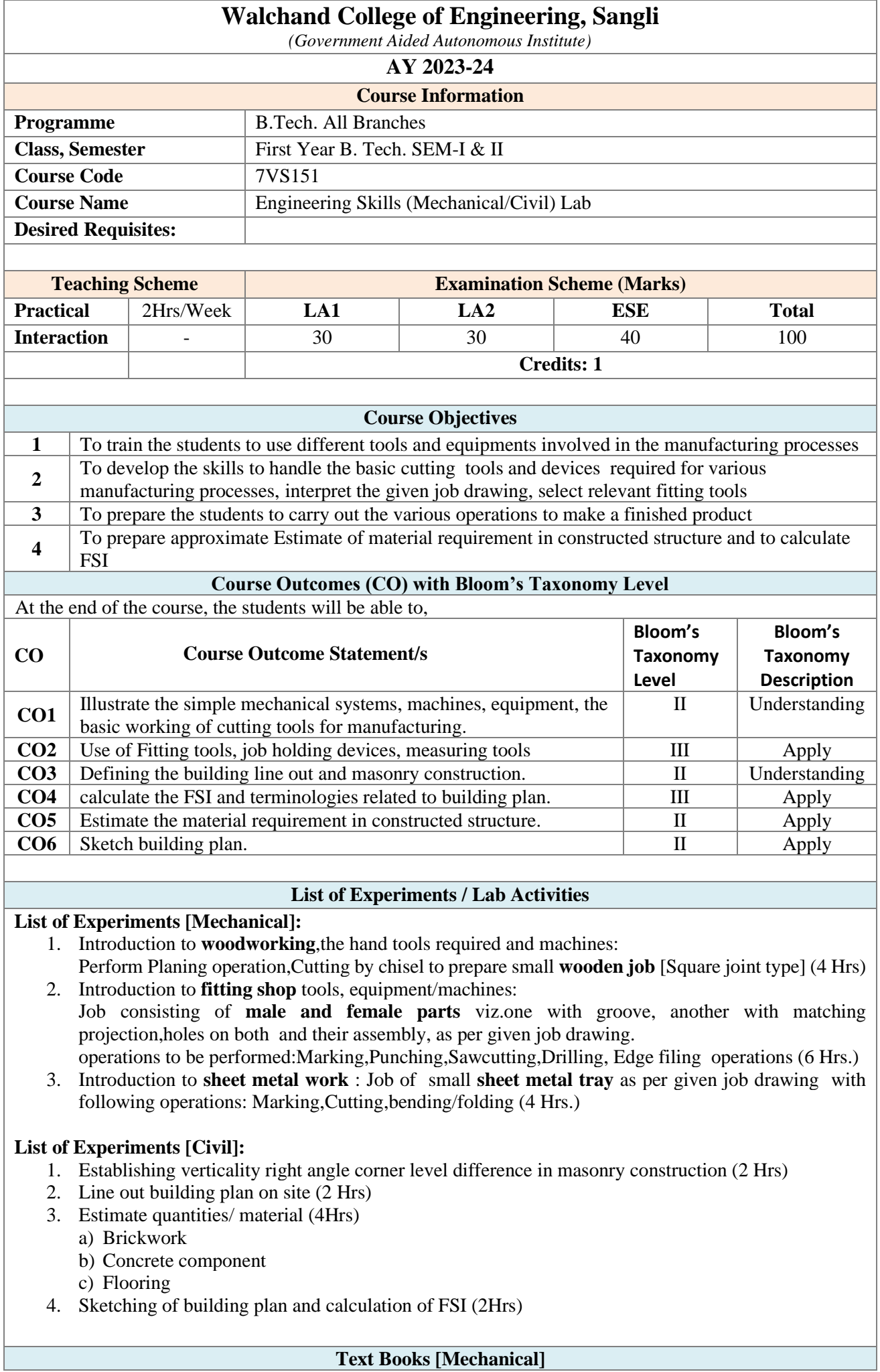

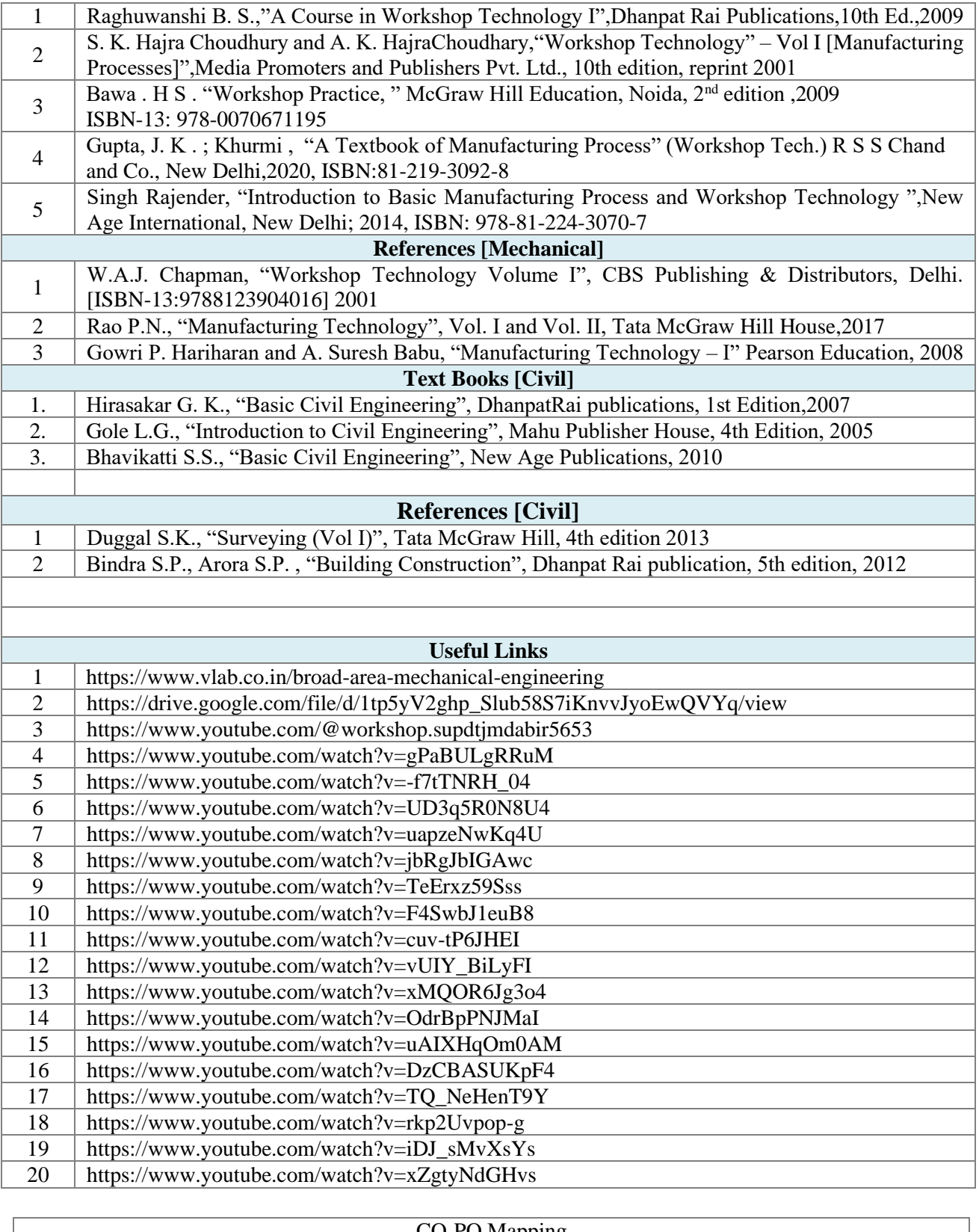

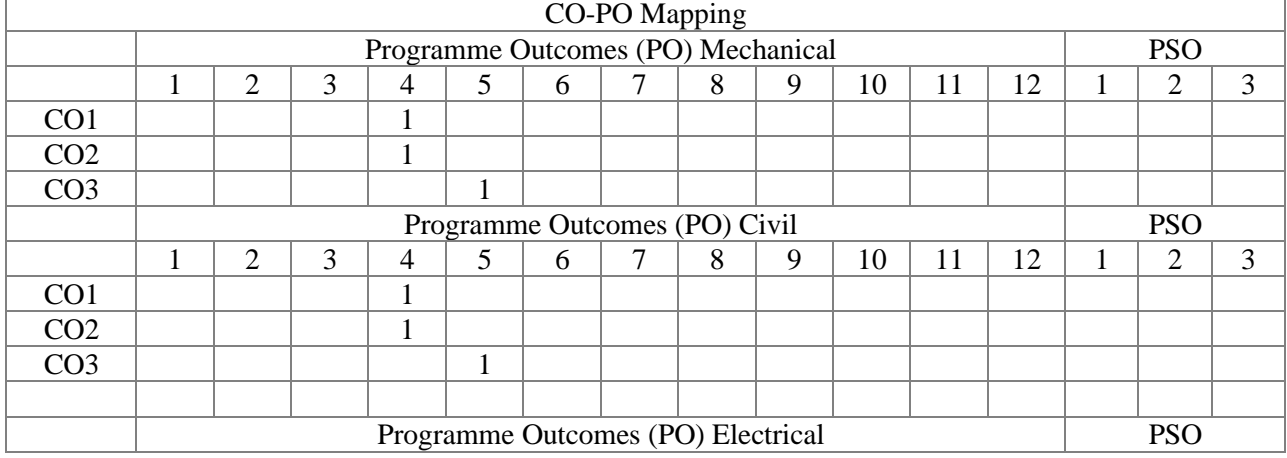

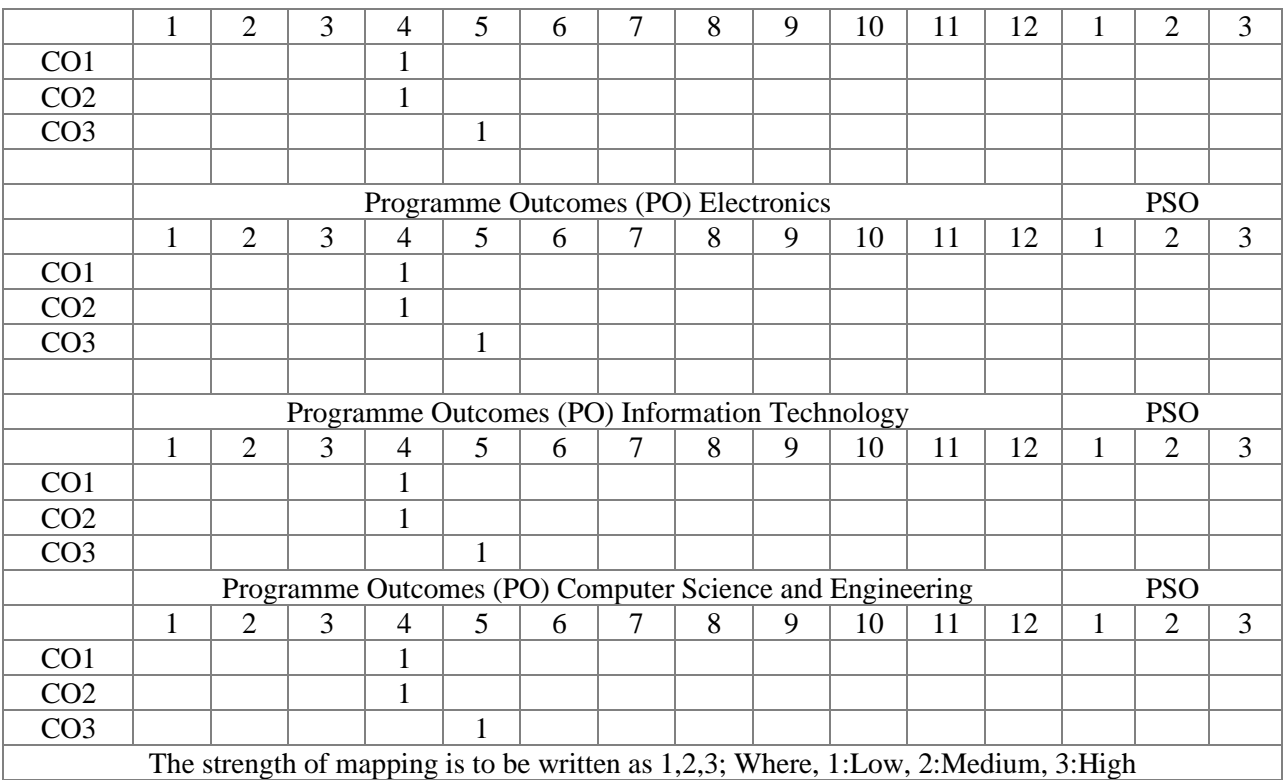

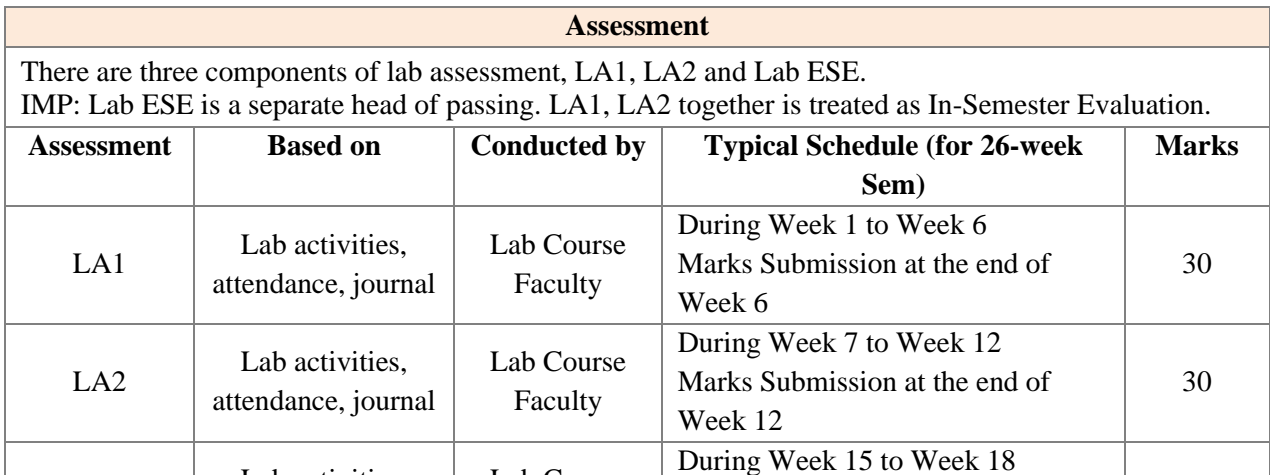

Week 18 Week 1 indicates starting week of a semester. The typical schedule of lab assessments is shown, considering a 26-week semester. The actual schedule shall be as per academic calendar. Lab activities/Lab performance shall include performing experiments, mini-project, presentations, drawings, programming and other suitable activities, as per the nature and requirement of the lab course. The experimental lab shall have typically 8-10 experiments.

Marks Submission at the end of

40

Lab Course Faculty

Lab ESE Lab activities,

attendance, journal

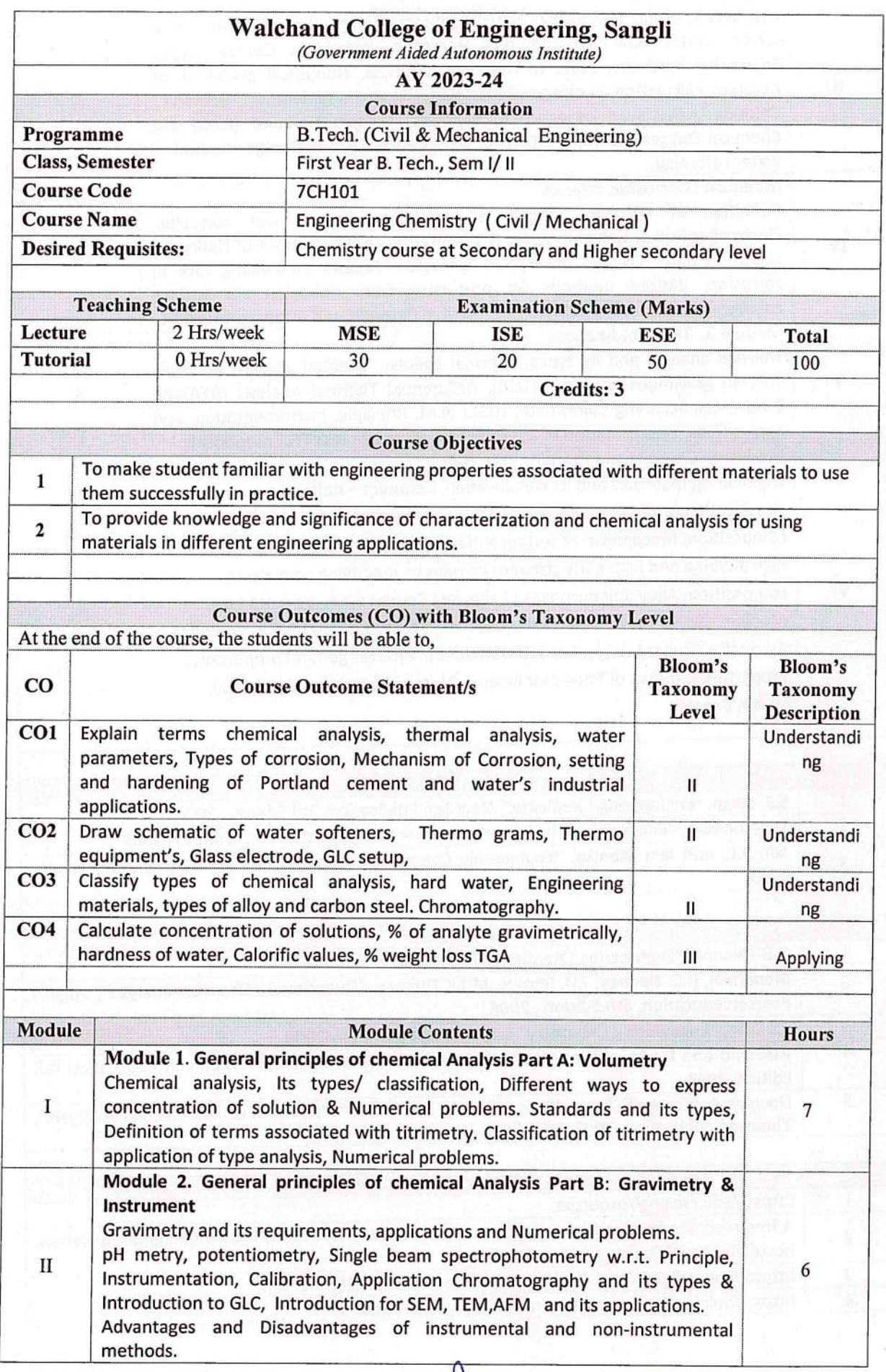

Of Soft S. Rad (A-A-Power)

Tar Mille (K. W. Mashale)

Viene

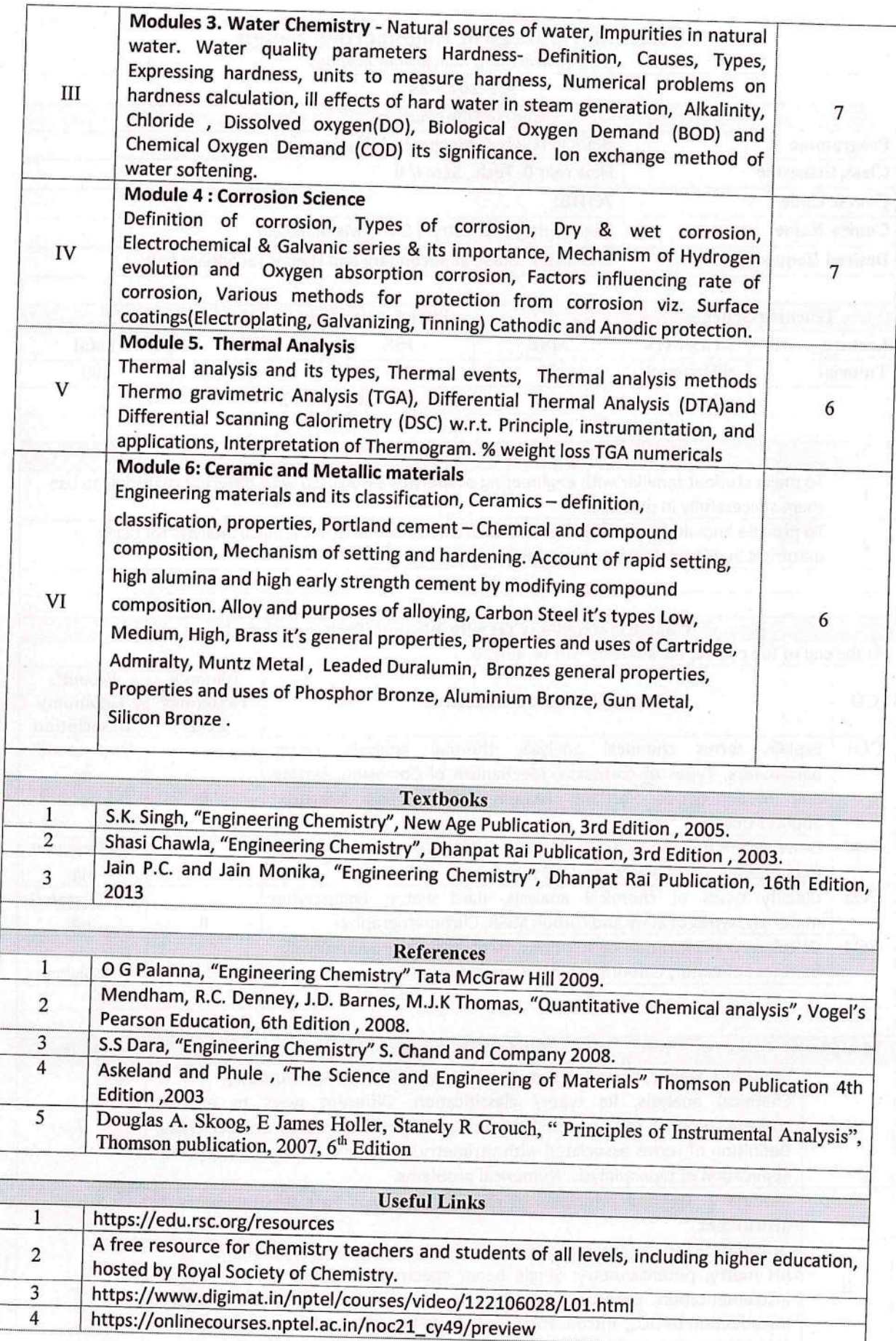

 $\left(\mathcal{N}_{\alpha}f_{\overline{\alpha}\overline{\beta}\overline{\gamma}\gamma}\overline{\mathcal{M}}_{\overline{\beta}\overline{\gamma}\gamma}\right)$ 

 $(a, s) = \frac{1}{a} \sum_{i=1}^{n} a_i$ 

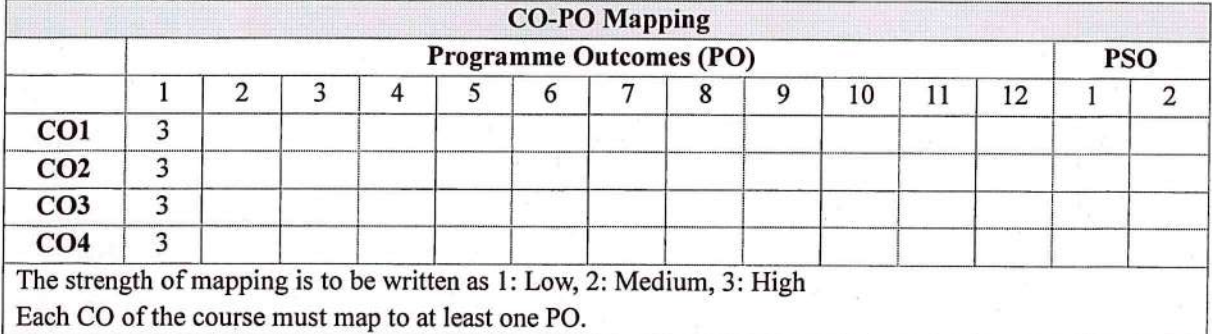

#### **Assessment**

The assessment is based on MSE, ISE and ESE.

MSE shall be typically on modules 1 to 3.

ISE shall be taken throughout the semester in the form of teacher's assessment. Mode of assessment can be field visit, assignments, surprise or declared test etc.

ESE shall be on all modules with around 40% weightage on modules 1 to 3 and 60% weightage on modules 4 to 6.

Othelf: Appourance (100) (100 V.B. crisyaontar)

 $\begin{split} \mathbb{P}^{(1)}(x,y) &\leq \mathbb{P}^{(1)}(x,y) \leq \mathbb{P}^{(1)}(x,y) \leq \mathbb{P}^{(1)}(x,y) \leq \mathbb{P}^{(1)}(x,y) \leq \mathbb{P}^{(1)}(x,y) \leq \mathbb{P}^{(1)}(x,y) \leq \mathbb{P}^{(1)}(x,y) \leq \mathbb{P}^{(1)}(x,y) \leq \mathbb{P}^{(1)}(x,y) \leq \mathbb{P}^{(1)}(x,y) \leq \mathbb{P}^{(1)}(x,y) \leq \mathbb{P}^{(1)}$ reality of the foot defined